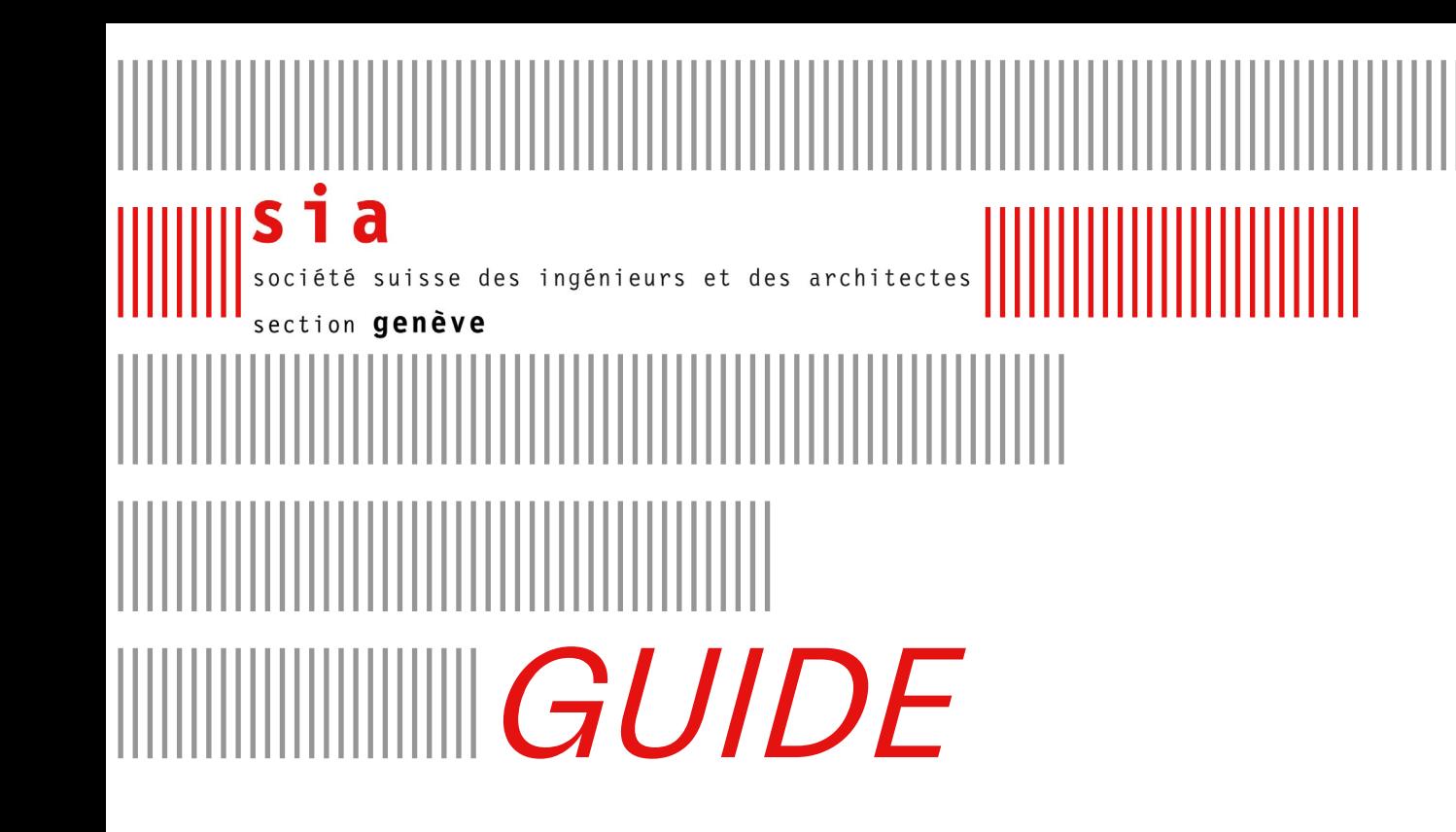

# DIRECTIVES POUR LES MAQUETTES NUMÉRIQUES BIM

# **IIIIIIIISOMMAIRE**

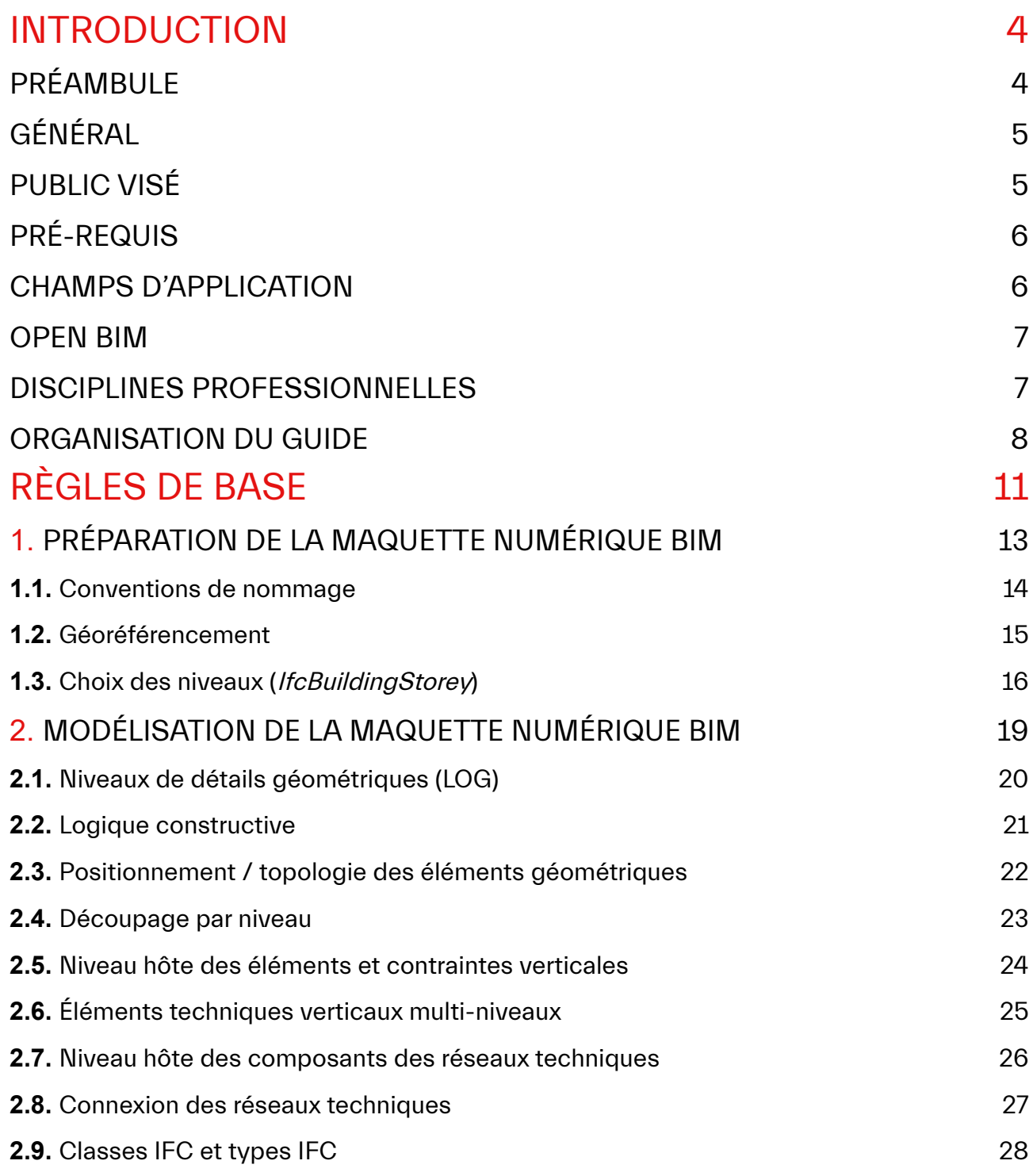

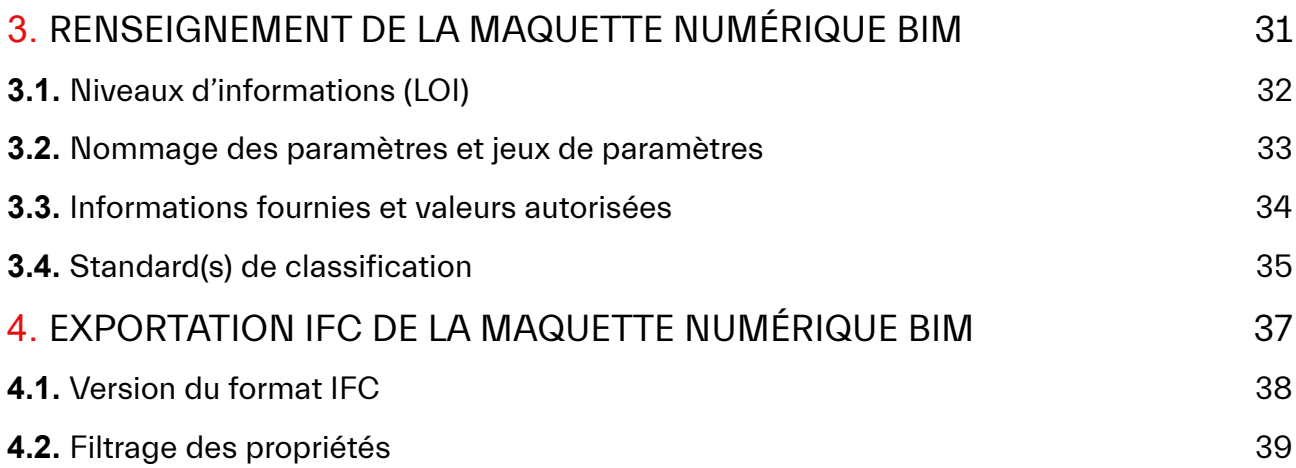

# <span id="page-3-0"></span>INTRODUCTION

# PRÉAMBULE

Un nombre croissant de documents règlementaires concernant la méthodologie BIM sont publiés par les organismes nationaux et internationaux (SIA, Bâtir Digital Suisse/ buildingSMART Switzerland, Comité européen de standardisation (CEN), Organisation internationale pour la standardisation (ISO)).

Ces documents règlementaires, toujours plus complets et toujours plus complexes, concernent souvent les processus de collaboration BIM et l'échange de données. En mettant l'accent sur la collaboration BIM et les questions d'interopérabilité, ces documents partent du principe que les maquettes numériques BIM utilisées pour ces processus de collaboration sont parfaitement modélisées et renseignées, et qu'elles répondent parfaitement aux exigences du client et aux besoins du projet.

Il apparaît cependant que les livrables BIM actuellement produits ne sont jamais parfaitement modélisés ni renseignés. Au contraire, la plupart des livrables BIM présente de nombreuses incohérences et lacunes dans la modélisation ainsi que des manques dans le renseignement des informations.

Or, en tant que 'source unique de vérité' (Single Source of Truth), les maquettes numériques BIM jouent un rôle central dans la réussite des processus BIM et ont une grande influence sur le succès du projet dans son ensemble.

La SIA section Genève, par l'intermédiaire de son groupe de travail 'Transition numérique et gestion de l'information' (TNGI), souhaite soutenir la transition numérique des mandataires en rendant celle-ci accessible au plus grand nombre.

Dans cette perspective, la SIA section Genève publie le présent guide afin d'offrir une base simple de contrôle qualité des maquettes numériques BIM produites pour que chacune et chacun puisse optimiser la qualité de ses livrables BIM.

# <span id="page-4-0"></span>GÉNÉRAL

- Le présent guide liste des directives, aussi appelées règles de base, à respecter lors de la production d'une maquette numérique BIM.
- Ces directives doivent permettre d'homogénéiser la qualité des maquettes numériques BIM produites dans le canton de Genève et de fournir une base de contrôle qualité des maquettes numériques BIM produites.
- Le présent guide se veut aussi simple et compréhensible que possible. Dans ce contexte, certains concepts BIM ont été volontairement simplifiés et vulgarisés.
- Le présent guide promeut les standards ouverts et la collaboration BIM basée sur l'openBIM® selon buildingSMART International.
- Ce quide a été établi en collaboration avec les instances de l'État de Genève et en particulier le centre de compétence BIM de l'État de Genève à la Direction de l'information du territoire (DIT).

## PUBLIC VISÉ

- Le présent guide s'adresse à toutes les personnes qui, participant à l'étude, à la conception ou à l'exécution d'un ouvrage selon la méthodologie BIM, sont amenées à produire des maquettes numériques BIM qui sont ensuite partagées avec chaque partie prenante au projet et les parties tierces.
- Dans une moindre mesure, ce guide s'adresse à toutes les personnes en charge de contrôler la qualité des maquettes numériques BIM et pour lesquelles ce guide peut servir de support pour réaliser ces contrôles.

# <span id="page-5-0"></span>PRÉ-REQUIS

- Le présent quide se veut aussi simple et compréhensible que possible. A ce titre, il s'adresse au plus grand nombre. Cependant, il est nécessaire de posséder des connaissances de base de la méthodologie BIM afin de pouvoir comprendre les règles de base détaillées dans ce guide.
- Ce guide fait référence à des acronymes courants du BIM, tels que le LOIN, le format IFC, les LOG, les LOI, etc. Il est donc nécessaire d'être familier avec ces acronymes et leurs définitions afin de pouvoir comprendre les règles de base détaillées dans ce guide.

## CHAMPS D'APPLICATION

- Seules les règles de base sont énoncées dans le présent guide. Le respect d'autres règles peuvent être exigées dans le cadre d'un projet.
- Ces règles de base s'appliquent à l'ensemble des maquettes numériques BIM produites dans le canton de Genève. Elles concernent en priorité les maquettes numériques BIM destinées à être partagées avec des tierce parties (ex. coordination BIM de projet), mais aussi, dans une moindre mesure, les maquettes numériques BIM de travail, internes à un même organisme, ou non partagées.
- Ce quide n'est pas une notice d'utilisation. Il est donc à la charge de la modeleuse BIM / du modeleur BIM d'utiliser ses savoirs techniques et informatiques afin d'appliquer les règles de bases présentes dans ce guide.
- Ce guide n'est pas une norme. A ce titre, il n'est pas contraignant. Il pourra cependant être inclus à un corpus documentaire de projet ayant une valeur contractuelle.
- Ce guide est volontairement généraliste afin de viser le plus grand nombre. Il n'est pas destiné à répondre à certaines particularités de modélisation BIM auxquelles les mandataires peuvent avoir à faire face.

## <span id="page-6-0"></span>OPEN BIM

La SIA section Genève soutient, promeut et encourage la collaboration BIM basée sur la méthodologie openBIM® selon buildingSMART International.

A ce titre :

- le présent guide ne favorise aucunement, ni ne recommande un logiciel métier plus qu'un autre. Les règles de base décrites dans ce guide sont applicables quels que soient les logiciels métiers utilisés.
- la méthodologie openBIM s'appuie sur des formats d'échange (ex. IFC, BCF, IDS). L'exportation de la maquette numérique BIM au format IFC est donc un aspect essentiel du présent guide.

## DISCIPLINES PROFESSIONNELLES

Les règles de base détaillées dans le présent guide s'appliquent, autant que possible, à tous les types de maquettes numériques BIM produites par l'ensemble des disciplines professionnelles du projet (architecture, génie civil, CVSE, géomètre, architecture paysagère, etc.). Cependant, certaines règles de base ne concernent que certaines disciplines professionnelles. Afin d'indiquer quelles disciplines sont concernées par chaque règle de base, des *symboles de disciplines* sont indiqués pour chaque règle de base.

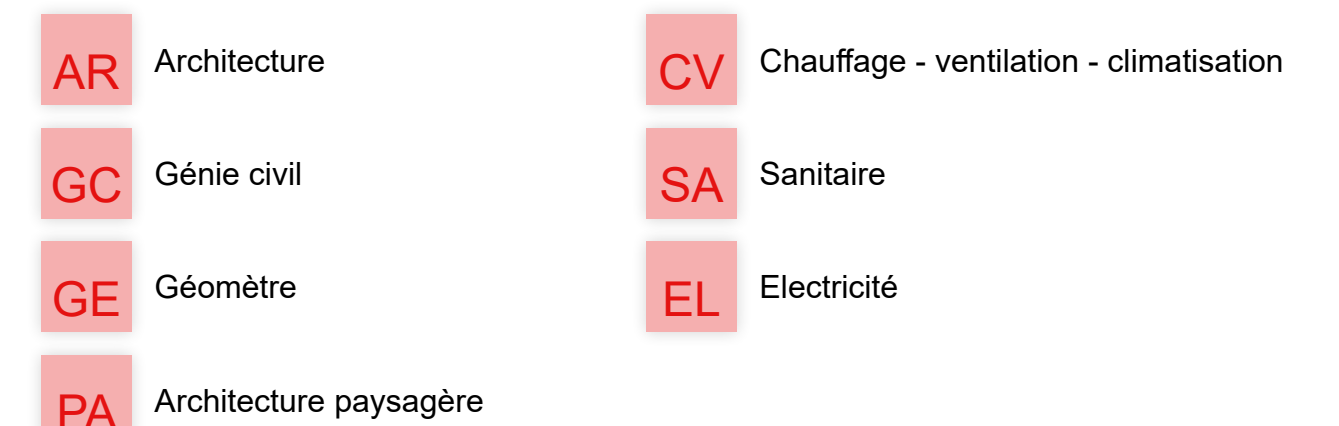

Si le symbole est de couleur rouge, cela indique que la règle s'applique à la discipline. A l'inverse, si le symbole est gris, cela indique que la règle ne s'applique pas à la discipline.

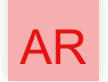

La discipline est concernée

AR La discipline est concernée La discipline n'est pas concernée

## <span id="page-7-0"></span>ORGANISATION DU GUIDE

Les règles de base se divisent en 4 catégories :

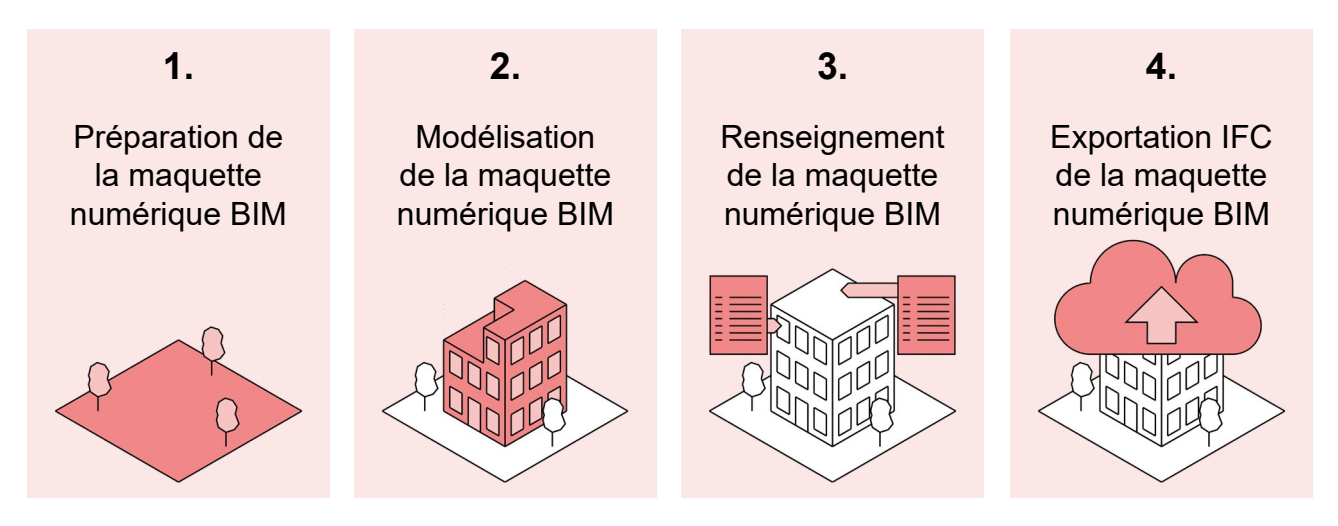

#### **1. Préparation de la maquette numérique BIM**

Les règles de base concernant la préparation de la maquette numérique BIM viennent en amont de la modélisation BIM. Ces règles de base agissent sur le cadre général du projet BIM. En cas de collaboration BIM, ces règles de base affecteront les autres intervenants. Il est donc nécessaire que ces données soient gérées par un acteur du projet (gestionnaire BIM, architecte, etc.), validées par l'ensemble des intervenants et mises à jour si nécessaire.

#### **2. Modélisation de la maquette numérique BIM**

Les règles de base de la modélisation agissent main dans la main avec les règles de base de renseignement de la maquette numérique BIM. Seules les règles de base sont listées dans le présent guide et d'autres règles propres à chaque logiciel métier, ou à chaque discipline professionnelle pourront s'appliquer dans le cadre d'un projet.

#### **3. Renseignement de la maquette numérique BIM**

Les règles de base du renseignement de la maquette numérique BIM vont de pair avec les règles de base de modélisation BIM. Seules les règles de base sont listées dans le présent guide et d'autres règles propres à chaque logiciel métier, ou à chaque discipline professionnelle pourront s'appliquer dans le cadre d'un projet.

#### **4. Exportation IFC de la maquette numérique BIM**

Le présent guide promeut la collaboration BIM basée sur la méthodologie openBIM<sup>®</sup> selon buildingSMART International. A ce titre, un objectif principal de ces directives est d'exporter des fichiers IFC parfaitement paramétrés, modélisés et renseignés.

Afin de faciliter la compréhension des règles de base du présent guide, chacune d'elles est présentée sur une page entière, organisée selon la même trame :

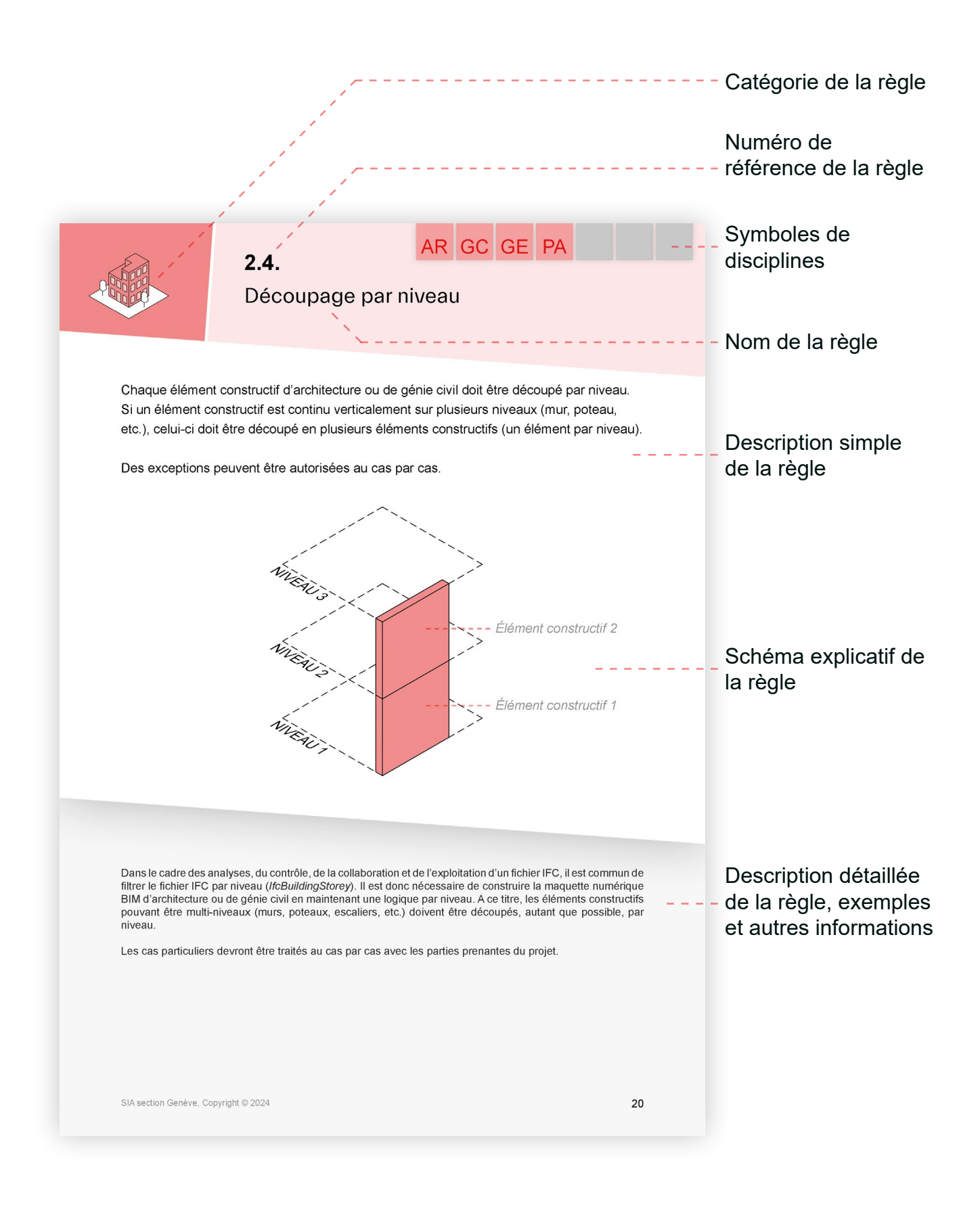

# <span id="page-10-0"></span>**INNIRÈGLES DE BASE**

### 1. [PRÉPARATION DE LA MAQUETTE NUMÉRIQUE BIM](#page-12-0)

- **1.1.** [Conventions de nommage](#page-13-0)
- **1.2.** [Géoréférencement](#page-14-0)
- 1.3. [Choix des niveaux \(](#page-15-0)IfcBuildingStorey)

### [2. MODÉLISATION DE LA MAQUETTE NUMÉRIQUE BIM](#page-18-0)

- **2.1.** [Niveaux de détails géométriques \(LOG\)](#page-19-0)
- **2.2.** [Logique constructive](#page-20-0)
- **2.3.** [Positionnement / topologie des éléments géométriques](#page-21-0)
- **2.4.** [Découpage par niveau](#page-22-0)
- **2.5.** [Niveau hôte des éléments et contraintes verticales](#page-23-0)
- **2.6.** [Éléments techniques verticaux multi-niveaux](#page-24-0)
- **2.7.** [Niveau hôte des composants des réseaux techniques](#page-25-0)
- **2.8.** [Connexion des réseaux techniques](#page-26-0)
- **2.9.** [Classes IFC et types IFC](#page-27-0)

### [3. RENSEIGNEMENT DE LA MAQUETTE NUMÉRIQUE BIM](#page-30-0)

- **3.1.** [Niveaux d'informations \(LOI\)](#page-31-0)
- **3.2.** [Nommage des paramètres et jeux de paramètres](#page-32-0)
- **3.3.** [Informations fournies et valeurs autorisées](#page-33-0)
- **3.4.** [Standard\(s\) de classification](#page-34-0)

### [4. EXPORTATION IFC DE LA MAQUETTE NUMÉRIQUE BIM](#page-36-0)

- **4.1.** [Version du format IFC](#page-37-0)
- **4.2.** [Filtrage des propriétés](#page-38-0)

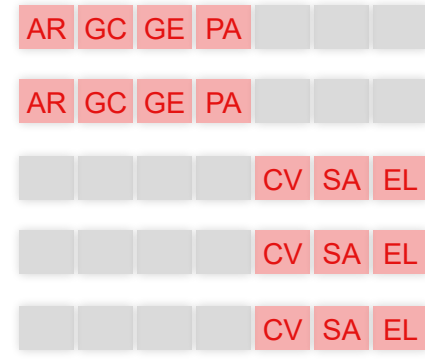

# <span id="page-12-0"></span> $\mathbf 1$ . PRÉPARATION DE LA **MAQUETTE NUMÉRIQUE BIM**

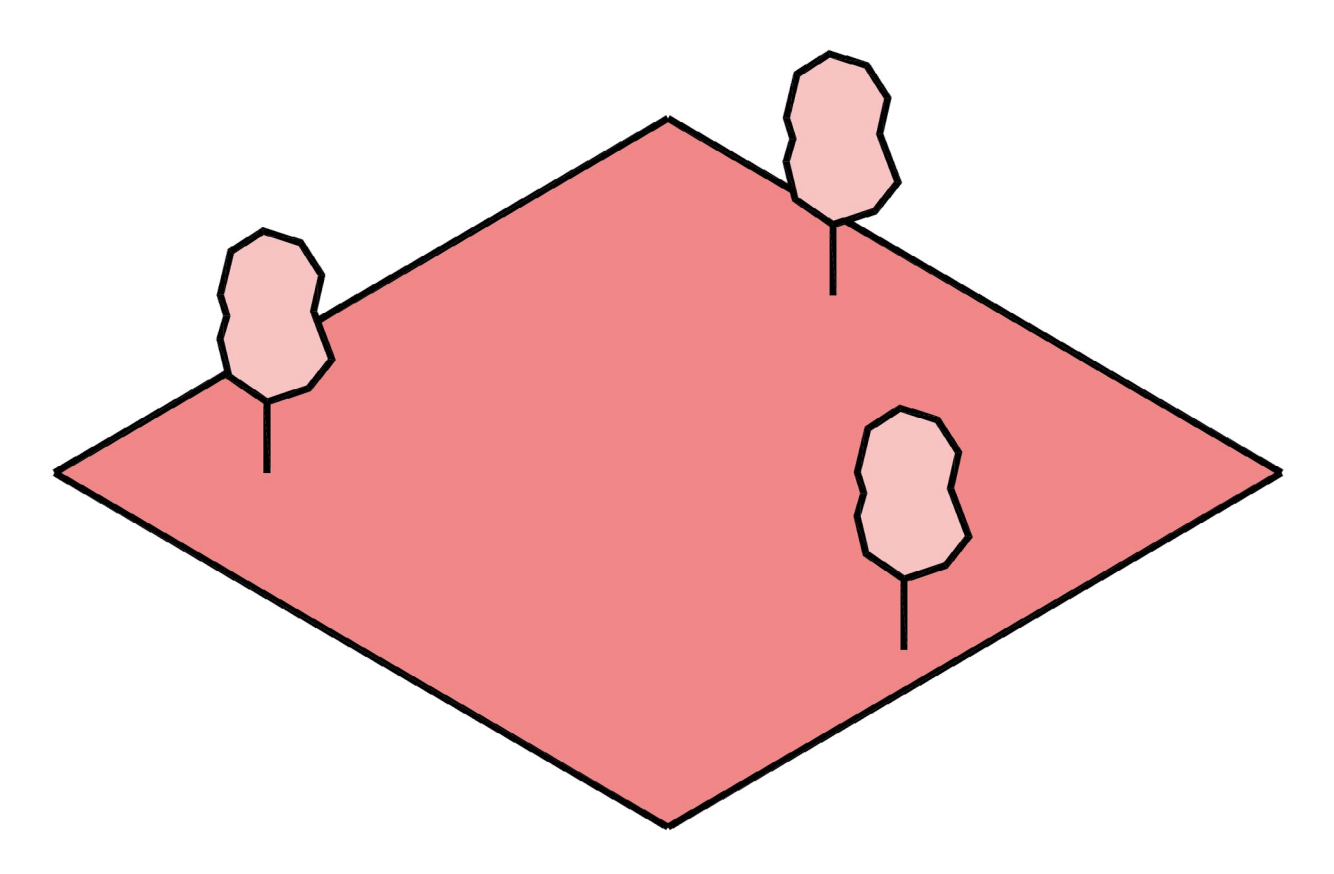

<span id="page-13-0"></span>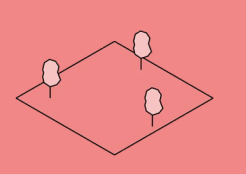

### Conventions de nommage

AR GC GE PA CV SA EL

Les conventions de nommage doivent :

- être dans la langue du projet.
- être logiques et doivent pouvoir être justifiées.

**1.1.** 

- utiliser les noms usuels et conventionnels du secteur de la construction.
- Les conventions de nommage contractuelles d'un projet prennent précédence sur les conventions de nommage internes de chacune des parties.

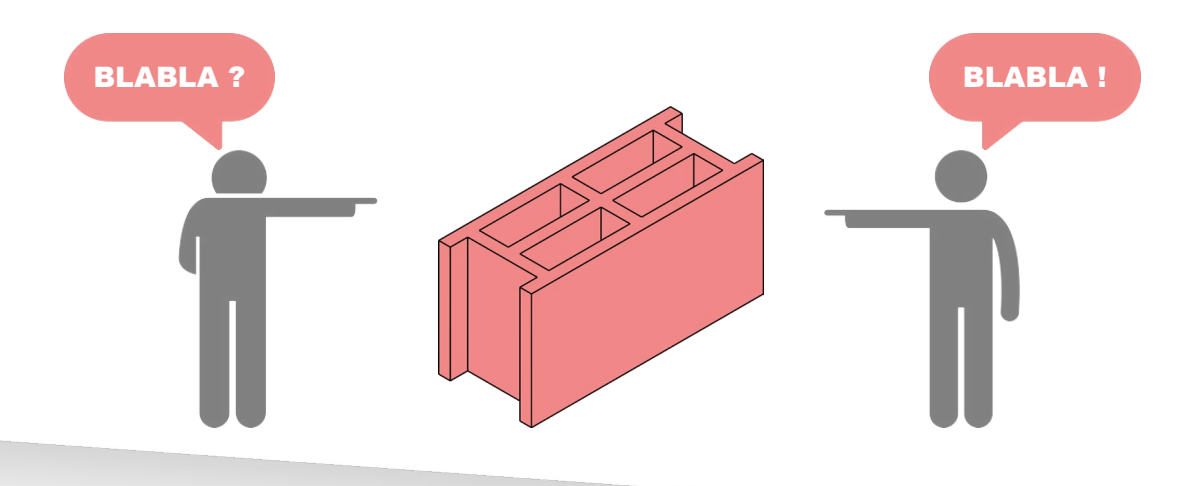

Le nommage des composants et entités d'une maquette numérique BIM (nom d'éléments, désignation de niveaux, noms de matériaux, noms de paramètres, etc.) fait partie de l'information présente dans celle-ci. Les scripts et algorithmes d'automatisation (contrôle, analyse, etc.) peuvent se baser, entre autres, sur le nommage des composants et entités de la maquette numérique BIM pour fonctionner. Dans un tel cas, les erreurs de nommage peuvent entraîner d'importants problèmes de compréhension, d'analyse et de contrôle.

Un nommage incohérent, erroné ou illogique est donc considéré comme une erreur dans la maquette numérique BIM.

Les erreurs courantes sont :

- les noms des éléments et leurs propriétés sont dans une langue autre que celle du projet (souvent dû au téléchargement de familles ou objets en ligne).

- le nom d'un élément ne décrit pas la nature de l'élément (ex. un élément 'porte' est nommé 'fenêtre').

- les informations sont erronées (ex. un élément 'porte' nommé 'porte 90x210cm' a une largeur modélisée de 100cm).

- les erreurs de rédaction (ex. niveau nommé '01 Rez-de-chausée' au lieu de '01 Rez-de-chaussée').

Les bonnes pratiques sont :

- Respecter des standards de nommage déterminés (ex. Camel\_Case) et/ou des automatismes de nommage.

Pour les réseaux CVC par exemple, leur nommage doit comporter, la technique, le code CFC et le type de réseau afin de pouvoir réaliser des nomenclatures de quantités structurées et exploitables.

*Exemple pour un réseau de ventilation de reprise : Ven-244.1-Air\_Repris*

<span id="page-14-0"></span>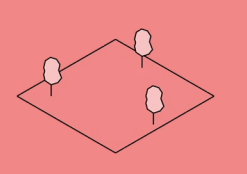

Le géoréférencement de la maquette numérique BIM doit suivre les règles suivantes :

● Utilisation du cadre de référence officiel utilisé en Suisse MN95, et NF02 pour l'altimétrie.

AR GC GE PA CV SA EL

- Géoréférencement dans les trois dimensions (X, Y et Z)
- Renseignement du nord géographique et orientation des éléments modélisés par rapport à celui-ci.
- La position locale du groupement d'éléments (ouvrage, réseaux techniques, terrain, etc.) modélisé doit être proche de l'origine interne de l'espace de travail.
- Détermination d'un point d'insertion projet unique avec une relation directe sur le terrain (matérialisation).
- *Optionnel :* Renseignement d'un nord projet unique par rapport au nord géographique validé par l'ensemble des partenaires du projet.

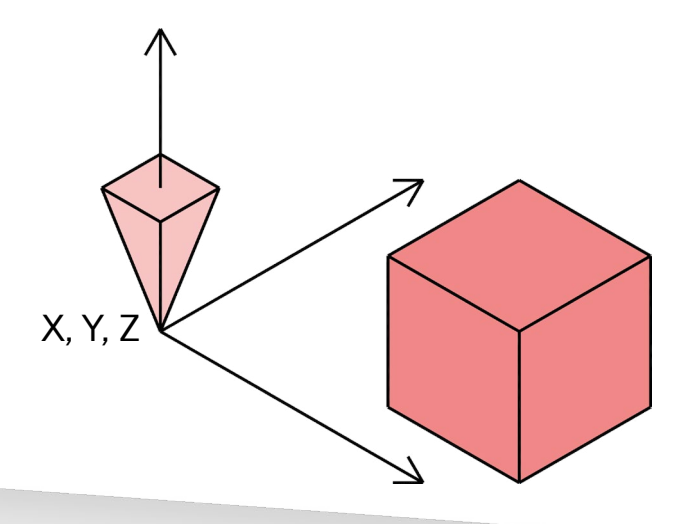

Chaque maquette numérique BIM doit être géoréférencée selon le système géodésique de mensuration nationale suisse MN95, et NF02 pour l'altimétrie.

Le présent guide n'impose pas de protocole et de type de géoréférencement. Il est laissé libre à chaque équipe BIM de définir ses propres protocoles de géoréférencement selon les besoins du projet\*. Cependant, le géoréférencement de la maquette numérique BIM et l'intégration dans les données de la mensuration officielle (données cadastrales) doivent être contrôlés.

Il est en outre conseillé, dans la maquette numérique BIM, de placer un élément physique de géoréférencement sur la position du point de localisation partagé (usuellement un triangle inversé dont la pointe est placée sur le point de localisation partagé).

*\* De nombreuses ressources disponibles gratuitement en ligne expliquent les bonnes pratiques du géoréférencement en BIM pour la Suisse.*

<span id="page-15-0"></span>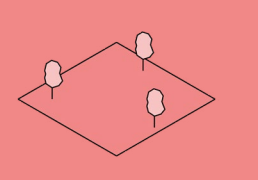

**1.3.** 

Choix des niveaux (IfcBuildingStorey)

AR GC GE PA CV SA EL

Dans la maquette numérique BIM, il faut bien différencier les 'niveaux principaux' des 'niveaux de travail'. Seuls les niveaux principaux sont considérés comme des niveaux dans le fichier IFC (*IfcBuildingStorey*) et doivent être exportés comme tels.

Les niveaux principaux (*IfcBuildingStorey*) doivent être coordonnés entre les différentes maquettes numériques BIM d'un même projet.

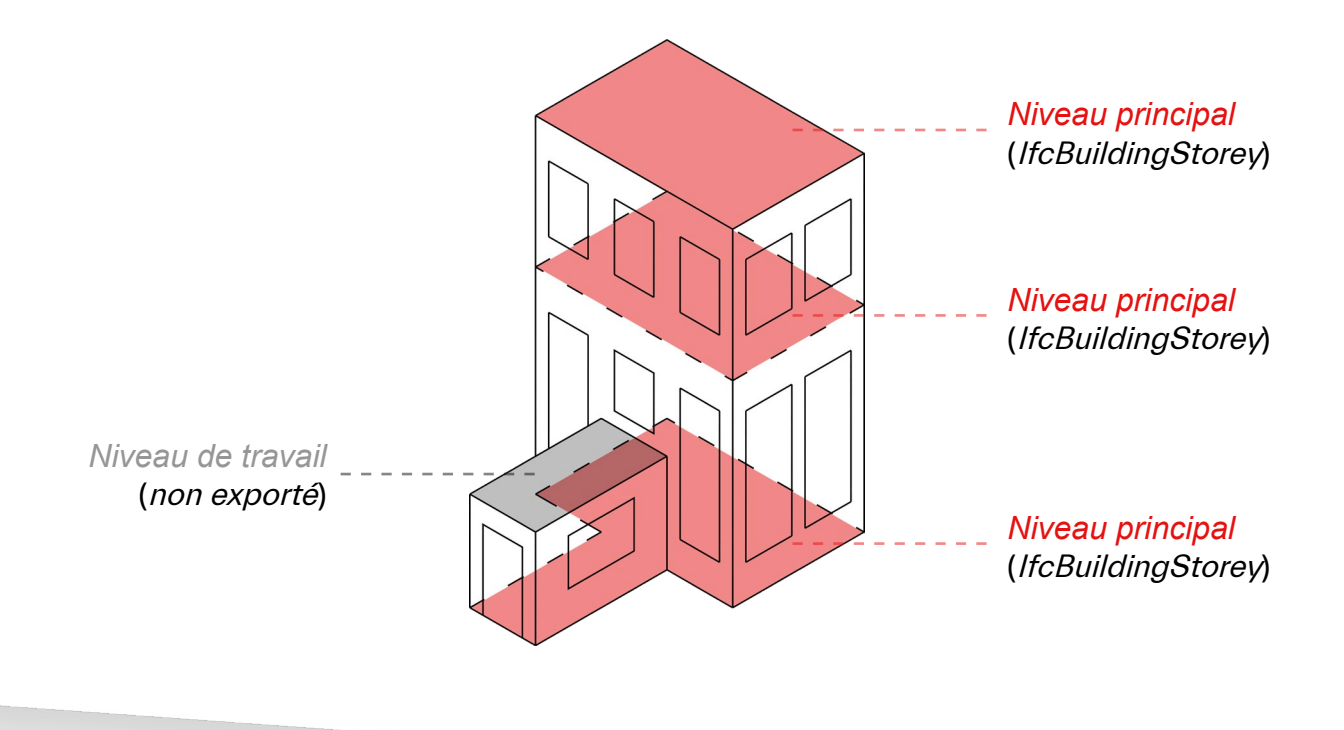

Les niveaux du projet (*IfcBuildingStorey*) devant faire partie de la structure spatiale des fichiers IFC d'échange doivent être indiqués dans le plan d'exécution BIM du projet (BEP), doivent suivre une convention de nommage, et doivent être validés par l'ensemble des partis. La détermination de ces niveaux est le résultat d'une analyse collégiale de l'organisation spatiale du projet et des besoins de chacune des parties.

De manière générale, pour un projet d'ouvrage, seuls les étages doivent être considérés comme niveaux principaux (*IfcBuildingStorey*) ; il faut alors décider si les niveaux bruts ou les niveaux finis font foi. Pour un projet d'infrastructure, seuls les niveaux principaux (fond de terrassement, tablier de pont, quai de gare, niveau de la mer, etc.) doivent être considérés comme niveaux principaux.

Des niveaux supplémentaires dits 'de travail', notamment pour les nappes techniques sous dalle ou pour les demi-niveaux, peuvent être créés dans les logiciels métiers mais ne doivent pas être exportés dans les fichiers IFC.

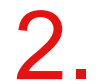

# <span id="page-18-0"></span>**MODÉLISATION DE LA MAQUETTE NUMÉRIQUE BIM**

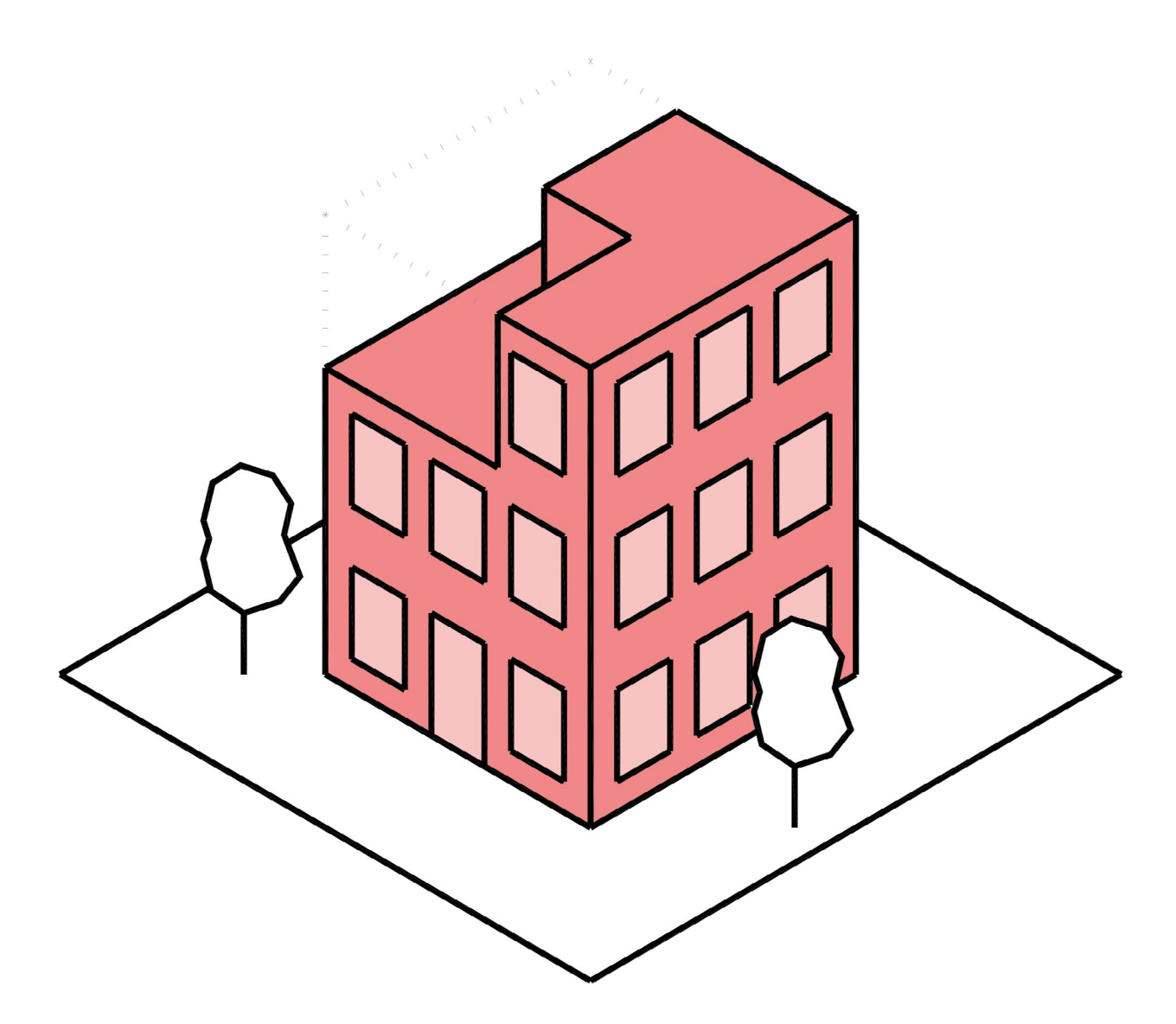

<span id="page-19-0"></span>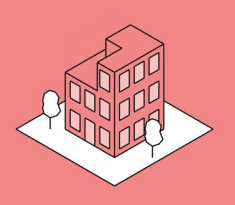

### Niveaux de détails géométriques (LOG)

AR GC GE PA CV SA EL

Les niveaux de détails géométriques (LOG) doivent :

**2.1.** 

- répondre aux exigences du projet,
- suivre le LOIN (exigences d'information) défini par le mandant,
- évoluer à mesure de l'avancement du projet (phases SIA).

A défaut d'exigences définies par le mandant, les niveaux de détails géométriques (LOG) doivent suivre les recommandations des standards usuels utilisés en Suisse.

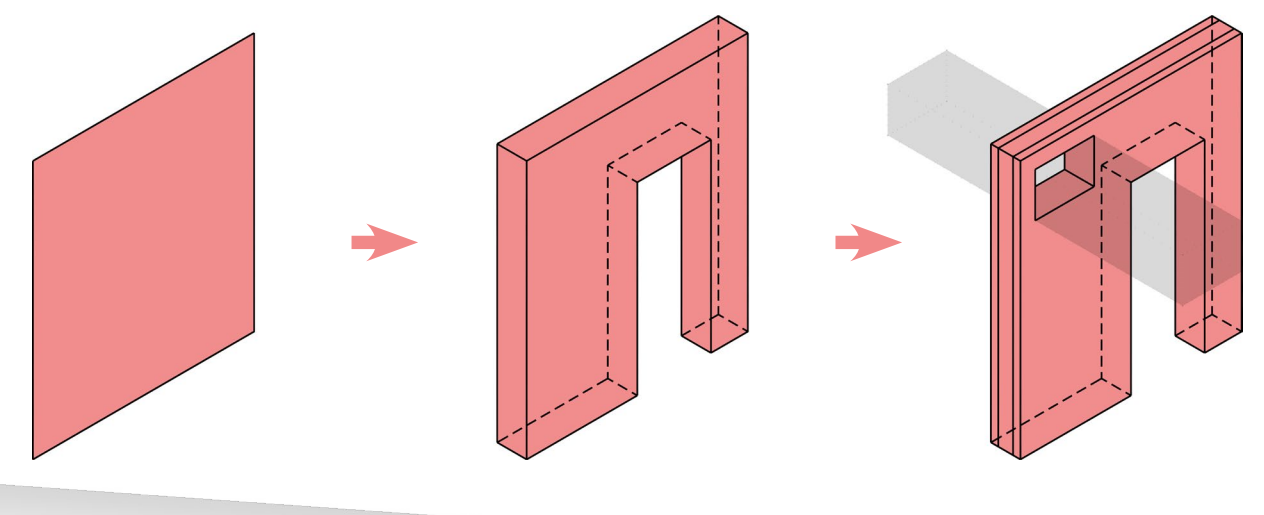

Une notion fondamentale des niveaux de détails géométriques (LOG) est que ceux-ci doivent être aussi bas que possible et aussi haut que nécessaire.

Dans le cadre d'un projet, les niveaux de détails géométriques (LOG) doivent répondre aux exigences du projet, suivre les exigences d'information du mandant (généralement défini par le LOIN), et suivre l'avancement du projet (phases SIA). Quelque soient les niveaux de détails géométriques d'un projet, ceux-ci doivent être validés contractuellement par l'ensemble des parties.

Le présent guide n'impose pas de niveaux de détails géométriques mais encourage à suivre, à minima, les règles suivantes :

- Les niveaux de détails géométriques doivent être explicites pour chaque type d'éléments présents dans la maquette numérique BIM.
- Les niveaux de détails géométriques doivent suivre la définition du LOIN normalisée au niveau européen (norme EN17412-1 :2020).
- Les niveaux de détails géométriques doivent être progressifs à mesure de l'avancement du projet et doivent être en adéquation avec les phases SIA.
- Les niveaux de détails géométriques doivent répondre à des besoins de projet, d'analyse ou d'exploitation.
- Dans la mesure du possible, il faut faire 'évoluer' un élément vers un LOG plus important, au lieu de le remplacer par un nouvel élément ayant un LOG supérieur.

<span id="page-20-0"></span>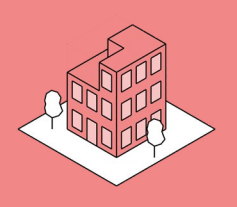

La maquette numérique BIM doit être modélisée selon la logique constructive du projet.

- 'Modéliser comme on construit'.
- La superposition/collision d'éléments géométriques n'est pas autorisée au sein d'une même maquette numérique BIM.

AR GC GE PA CV SA EL

La duplication involontaire d'éléments géométriques n'est pas autorisée.

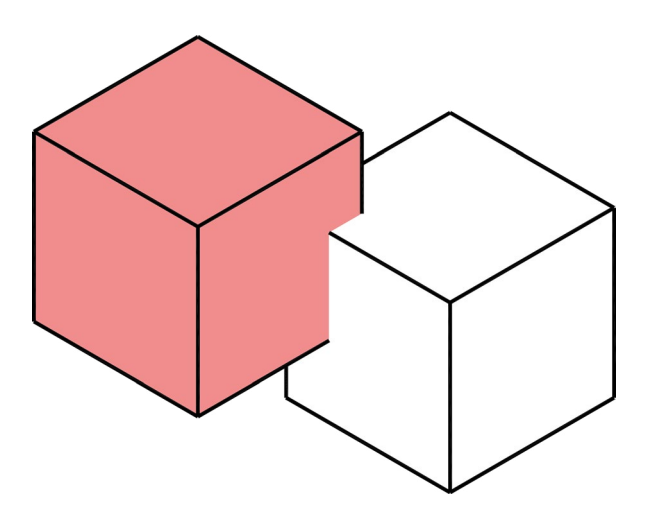

Une maquette numérique BIM est une représentation digitale de l'ouvrage réel. A ce titre, une notion fondamentale du BIM est de 'modéliser comme on construit'. Il faut que la géométrie de chaque élément constructif soit réalisée en accord avec les principes constructifs prenant place dans la réalité, cela indépendamment du niveau de détails géométriques (LOG) de la maquette numérique BIM.

#### Exemple 1 :

**Erreur :** *Dans la maquette numérique BIM, un poteau traverse une dalle alors même que celle-ci est censée reprendre la charge du poteau.* 

**Correction :** *La profondeur du poteau doit être ajustée pour que celui-ci soit parfaitement 'posé' sur la dalle.*

#### Exemple 2 :

**Erreur :** *Dans la maquette numérique BIM, deux murs se croisent sans qu'aucun des deux ne soit sectionné. Il y a donc une superposition des éléments à l'endroit où les murs se croisent.*

**Correction :** *L'un des deux murs doit être sectionné et donner priorité à l'autre mur.*

Exemple 3 :

**Erreur :** *Un élément a été dupliqué sur le même emplacement que l'élément initial. il y a donc superposition des éléments et cela fausse grandement les quantitatifs.* **Correction :** *Supprimer les doublons.*

<span id="page-21-0"></span>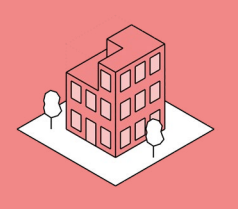

### **2.3.**

### Positionnement / topologie des éléments géométriques

AR GC GE PA CV SA EL

La tolérance de positionnement des éléments géométriques dans la maquette numérique BIM doit être déterminée en amont du démarrage de la modélisation.

De même, la topologie entre éléments géométriques (connexions entre eux, jonction d'arêtes ou de faces) doit être exacte, quel que soit le niveau de détail ou de précision déterminé. Les tolérances de précision du positionnement doivent être validées par les équipes BIM du projet.

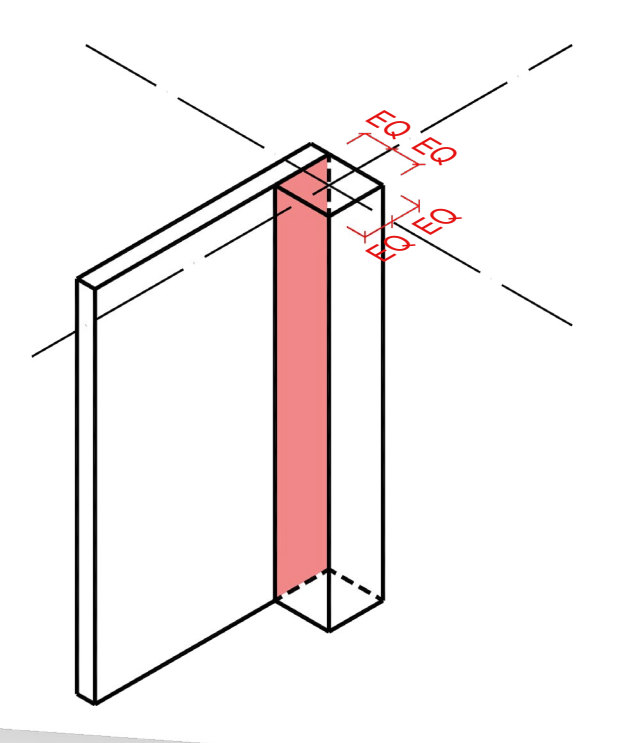

Le positionnement des éléments géométriques dans l'espace est, par défaut, une donnée booléenne en cela qu'elle est soit vraie, soit fausse : un élément est soit bien positionné, soit il ne l'est pas.

Cependant des tolérances peuvent être édictées dans le cadre d'un projet et détaillées dans un document dédié. Ces tolérances peuvent être de différentes natures (tolérance technique pour l'isolation de gaines par exemple, tolérance de rétro-ingénierie pour la modélisation d'éléments existants, tolérances par phases SIA, etc.).

De manière générale :

Dans le cadre d'ouvrages neufs, il est préconisé de n'accepter aucune tolérance.

Dans le cadre d'état des lieux, de modélisation de l'existant, de modélisation paysagère et autres, la tolérance peut varier selon les besoins du projet.

<span id="page-22-0"></span>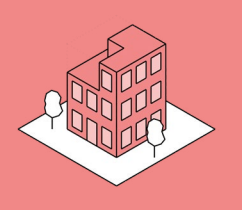

### **2.4.**  Découpage par niveau

Chaque élément constructif d'architecture ou de génie civil doit être découpé par niveau. Si un élément constructif est continu verticalement sur plusieurs niveaux (mur, poteau, etc.), celui-ci doit être découpé en plusieurs éléments constructifs (un élément par niveau).

Des exceptions peuvent être autorisées au cas par cas.

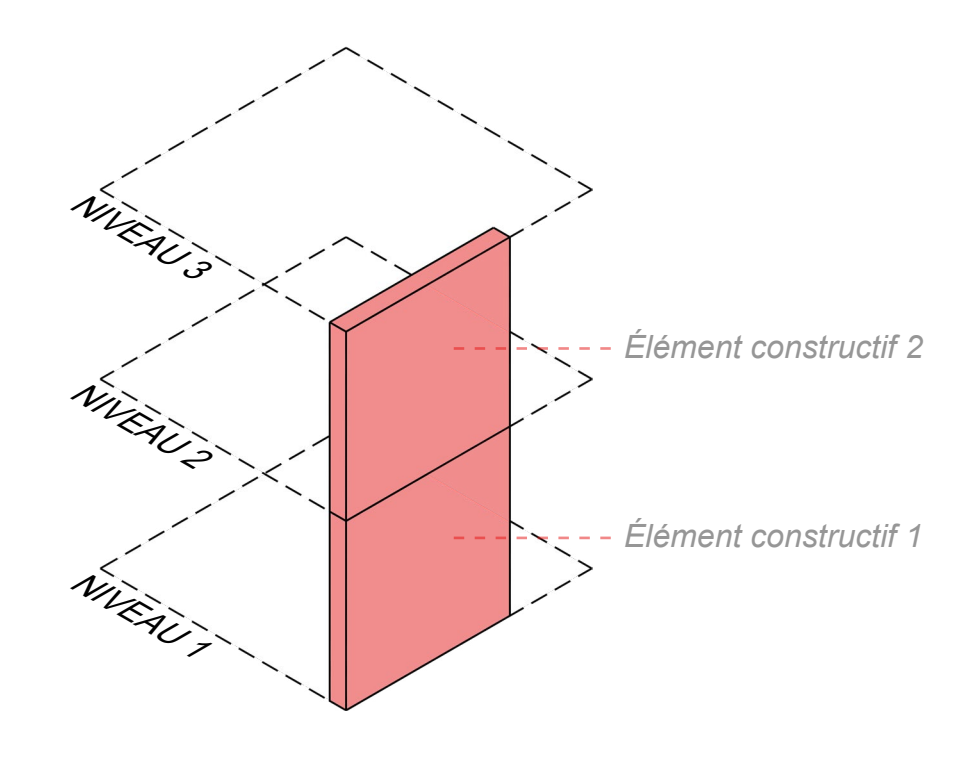

AR GC GE PA

Dans le cadre des analyses, du contrôle, de la collaboration et de l'exploitation d'un fichier IFC, il est commun de filtrer le fichier IFC par niveau (*IfcBuildingStorey*). Il est donc nécessaire de construire la maquette numérique BIM d'architecture ou de génie civil en maintenant une logique par niveau. A ce titre, les éléments constructifs pouvant être multi-niveaux (murs, poteaux, escaliers, etc.) doivent être découpés, autant que possible, par niveau.

Les cas particuliers devront être traités au cas par cas avec les parties prenantes du projet.

<span id="page-23-0"></span>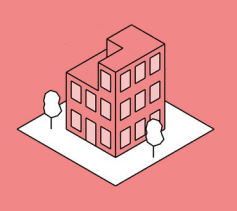

### Niveau hôte des éléments et contraintes verticales

AR GC GE PA

Chaque élément géométrique d'architecture ou de génie civil doit être rattaché au niveau (*IfcBuildingStorey*) correspondant à son positionnement spatial, appelé niveau hôte.

- Tous les éléments géométriques d'architecture ou de génie civil doivent être rattachés à leur niveau hôte (*IfcBuildingStorey*).
- Les erreurs de niveau hôte ne sont pas autorisées.

**2.5.** 

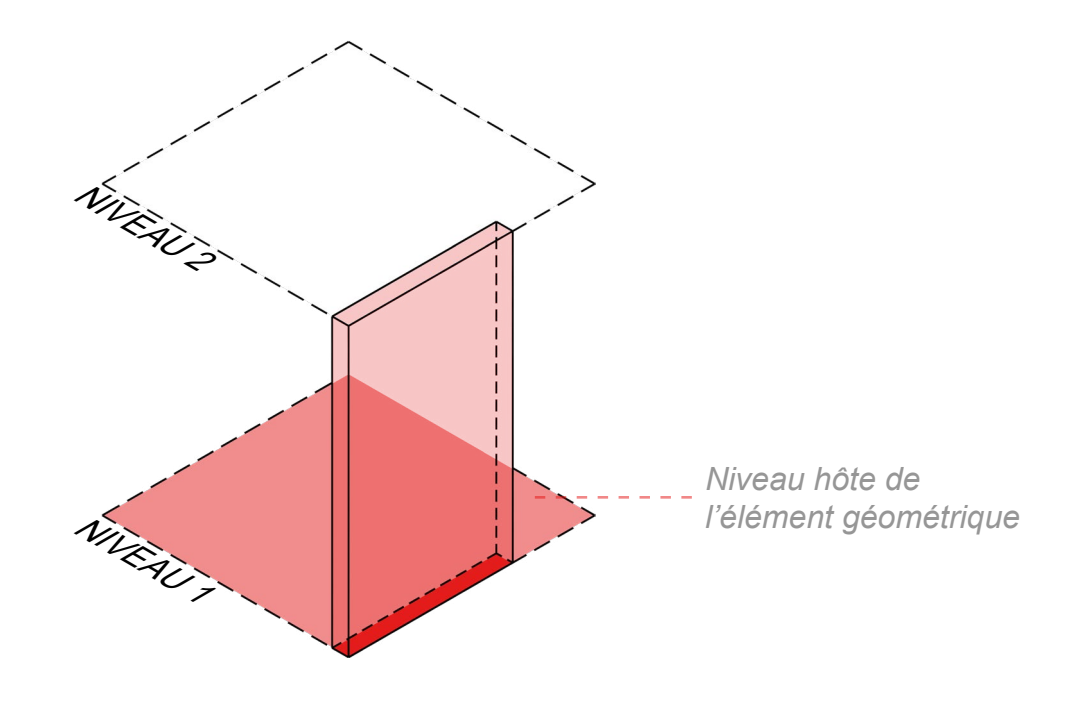

La structuration par niveau est un aspect important de l'organisation spatiale des maquettes numériques BIM et des fichiers IFC d'architecture et de génie civil. Cette structuration par niveau organise les éléments géométriques dans le référentiel spatial et permet, entre autres, de réaliser différents types d'analyses et de simulations.

Tous les éléments géométriques d'une maquette numérique BIM d'architecture ou de génie civil doivent être rattachés au niveau correspondant à leur positionnement spatial, appelé niveau hôte.

*Exemple : Un mur, dont le niveau hôte est le rez-de-chaussée, mais avec un décalage vertical de +400cm et apparaissant comme appartenant aux éléments constructifs du 2e étage, est une erreur.*

L'accrochage vertical (haut et bas) des éléments constructifs dans le logiciel métier est obligatoire tant que cela est possible.

*Exemple : Les voiles doivent être contraints par deux niveaux (haut et bas).*

<span id="page-24-0"></span>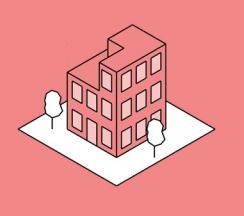

**2.6.** 

### Éléments techniques verticaux multi-niveaux

Les réseaux techniques verticaux continus (gaines, chemins de câble, canalisations, etc), sur plusieurs niveaux, doivent être modélisés en utilisant des éléments de modélisation continus sur plusieurs niveaux.

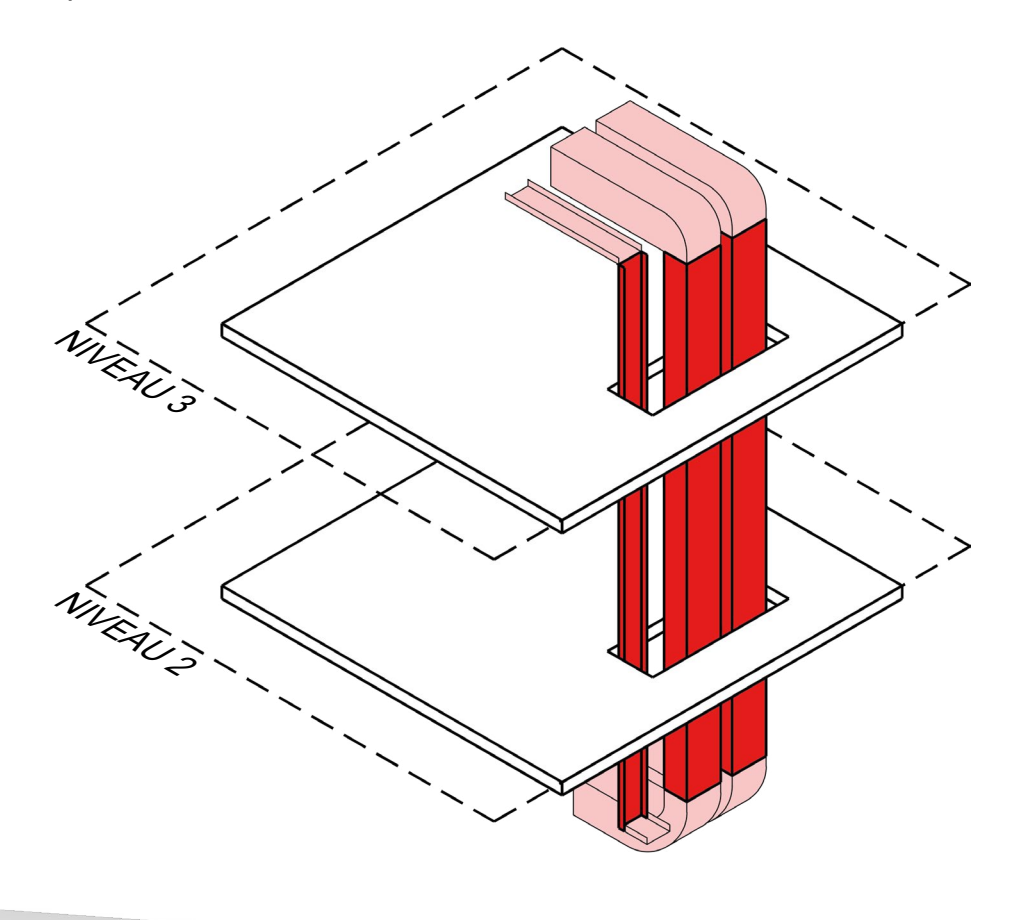

Contrairement aux éléments architecturaux et de génie civil devant être découpés par niveau, les réseaux techniques verticaux continus sur plusieurs niveaux doivent être modélisés en utilisant un seul objet dans la maquette numérique BIM.

CV SA EL

<span id="page-25-0"></span>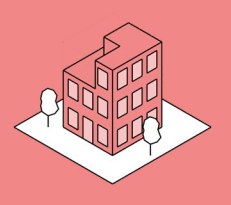

### Niveau hôte des composants des réseaux techniques

Chaque élément / composant technique doit être rattaché au niveau correspondant à son positionnement spatial, appelé niveau hôte. Ce niveau hôte peut être un niveau principal (*IfcBuildingStorey*) ou un niveau de travail créé pour la modélisation des techniques.

Réseau technique horizontal : rattaché à un niveau de travail sous dalle

**2.7.** 

- Réseau technique vertical : rattaché au niveau de départ de l'élément (direction de flux)
- Appareil technique : rattaché au niveau de l'étage sur lequel l'appareil est placé.

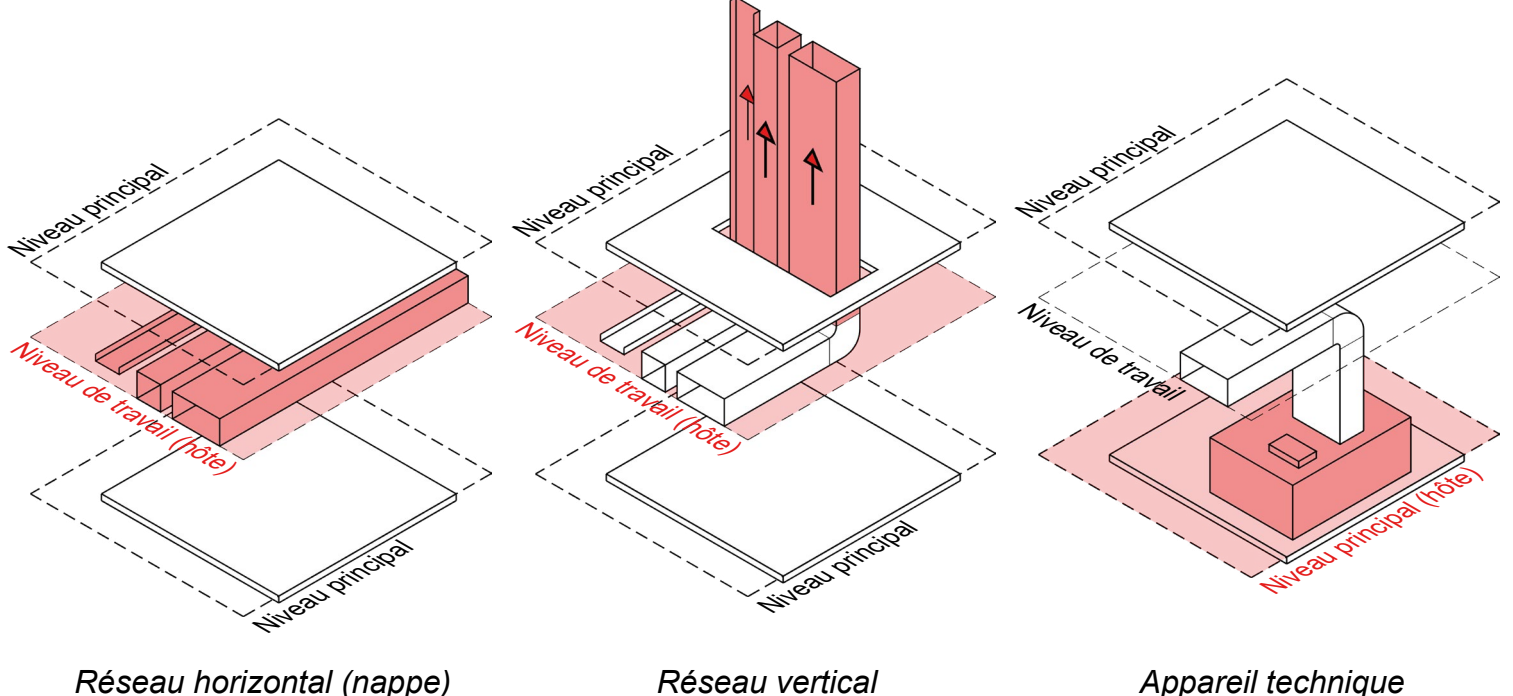

*(flux montant)*

*Appareil technique*

CV SA EL

La structuration par niveau est un aspect important de l'organisation spatiale des maquettes numériques BIM et des fichiers IFC. Cette structuration par niveau organise les éléments géométriques dans le référentiel spatial et permet, entre autres, de réaliser différents types d'analyses et de simulations.

Tous les éléments géométriques d'une maquette numérique BIM doivent être rattachés au niveau correspondant à leur positionnement spatial, appelé niveau hôte.

Les niveaux hôtes des réseaux techniques horizontaux sous généralement des niveaux de travail sous dalle permettant de modéliser aisément les nappes techniques.

Concernant les réseaux techniques verticaux, le composant vertical doit être rattaché au niveau de départ de celui-ci selon la direction des flux / courant passant dans celui-ci.

Enfin, les appareils techniques ont pour niveau hôte le niveau de l'étage sur lequel l'appareil est placé.

Les erreurs de niveau hôte ne sont pas autorisées.

<span id="page-26-0"></span>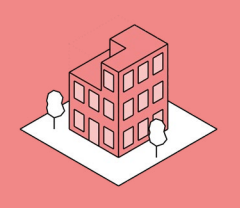

### Connexion des réseaux techniques

Les réseaux techniques doivent être modélisés :

**2.8.** 

- **●** dans les règles de l'art,
- avec tous les raccords nécessaires (coudes, réductions, etc.),
- **●** sans déconnexion

Les réseaux techniques doivent être continus / fermés afin de pouvoir réaliser les calculs de débits, de puissance, etc.

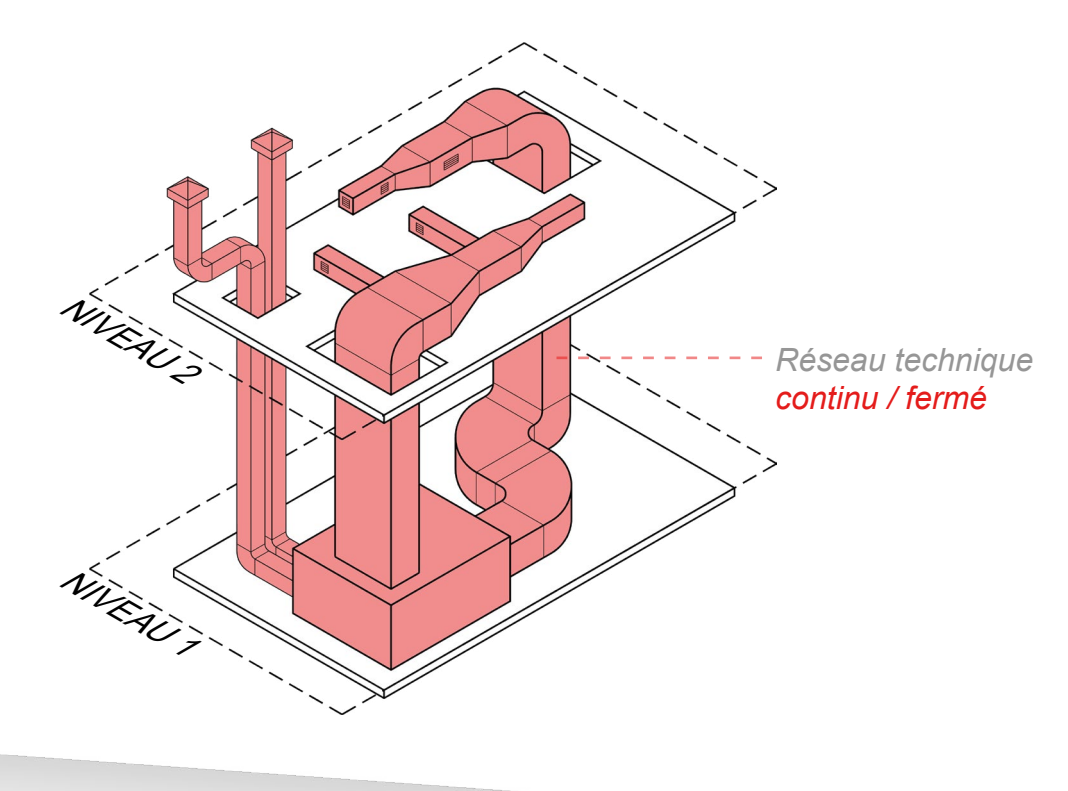

La modélisation des réseaux techniques, au-delà de la représentation 3D, doit également permettre de réaliser des calculs et du dimensionnement.

Pour cela, les réseaux doivent être modélisés dans les règles de l'art et avec tous les raccords nécessaires (coudes, réduction…). Les déconnexions et les réseaux non fermés ne sont pas admis car ils empêchent de pouvoir cumuler des valeurs de débits, des puissances et autres, pour réaliser ces calculs.

CV SA

<span id="page-27-0"></span>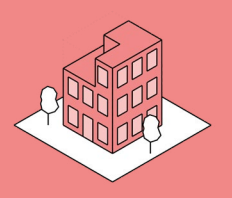

### Classes IFC et types IFC

AR GC GE PA CV SA EL

Règles de catégorisation des éléments géométriques dans un fichier IFC :

**●** Tous les éléments géométriques doivent être catégorisés.

**2.9.** 

- **●** Chaque élément doit être classé dans la bonne classe IFC (IfcType).
- **●** Chaque élément doit être classé le plus précisément possible *(IfcObjectType / IfcPredefinedType*).
- **●** Les classes IFC génériques, telles que *IfcBuildingElementProxy*, ne doivent être utilisées que dans le cas d'éléments dont la classe IFC n'existe pas dans la version du format IFC utilisé.

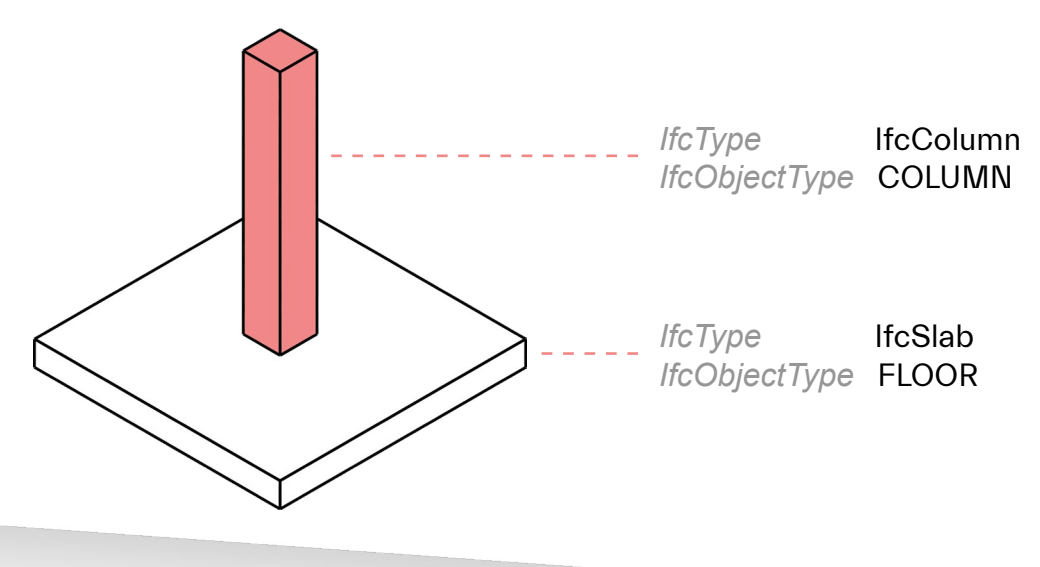

Dans la logique informatique, un élément géométrique de la maquette numérique BIM non catégorisé n'est rien d'autre qu'un volume générique.

Afin d'indiquer au système informatique que cet élément géométrique appartient à une catégorie d'éléments spécifique (mur, sol, porte, gaine, appareil sanitaire, arbre, terrain, etc.), il est nécessaire de lui attribuer (si ce n'est pas fait automatiquement) une catégorie d'éléments dans le logiciel métier.

Lors de l'exportation IFC, cette catégorie d'éléments est traduite en 'classe IFC' (selon le mapping utilisé). Il est donc nécessaire de s'assurer que les éléments exportés sont classés dans la bonne classe IFC.

*Exemple 1 : La catégorie 'Mur' dans le logiciel métier doit être traduite en classe IFC 'IfcWall' dans le fichier IFC.*

*Exemple 2 : Une fenêtre dans le logiciel métier, dont la classe IFC est 'IfcDoor' (classe IFC pour les portes) dans le fichier IFC, est une erreur.*

En outre, il est recommandé de préciser la classe IFC d'un élément en y ajoutant son type IFC (sous-catégorie de la classe IFC).

*Exemple : une gaine flexible ayant la catégorie 'Gaine flexible' dans le logiciel métier doit posséder la classe IFC 'IfcDuctSegment', ainsi que le type prédéfini IFC 'FLEXIBLESEGMENT'.*

# <span id="page-30-0"></span>RENSEIGNEMENT DE LA **MAQUETTE NUMÉRIQUE BIM**

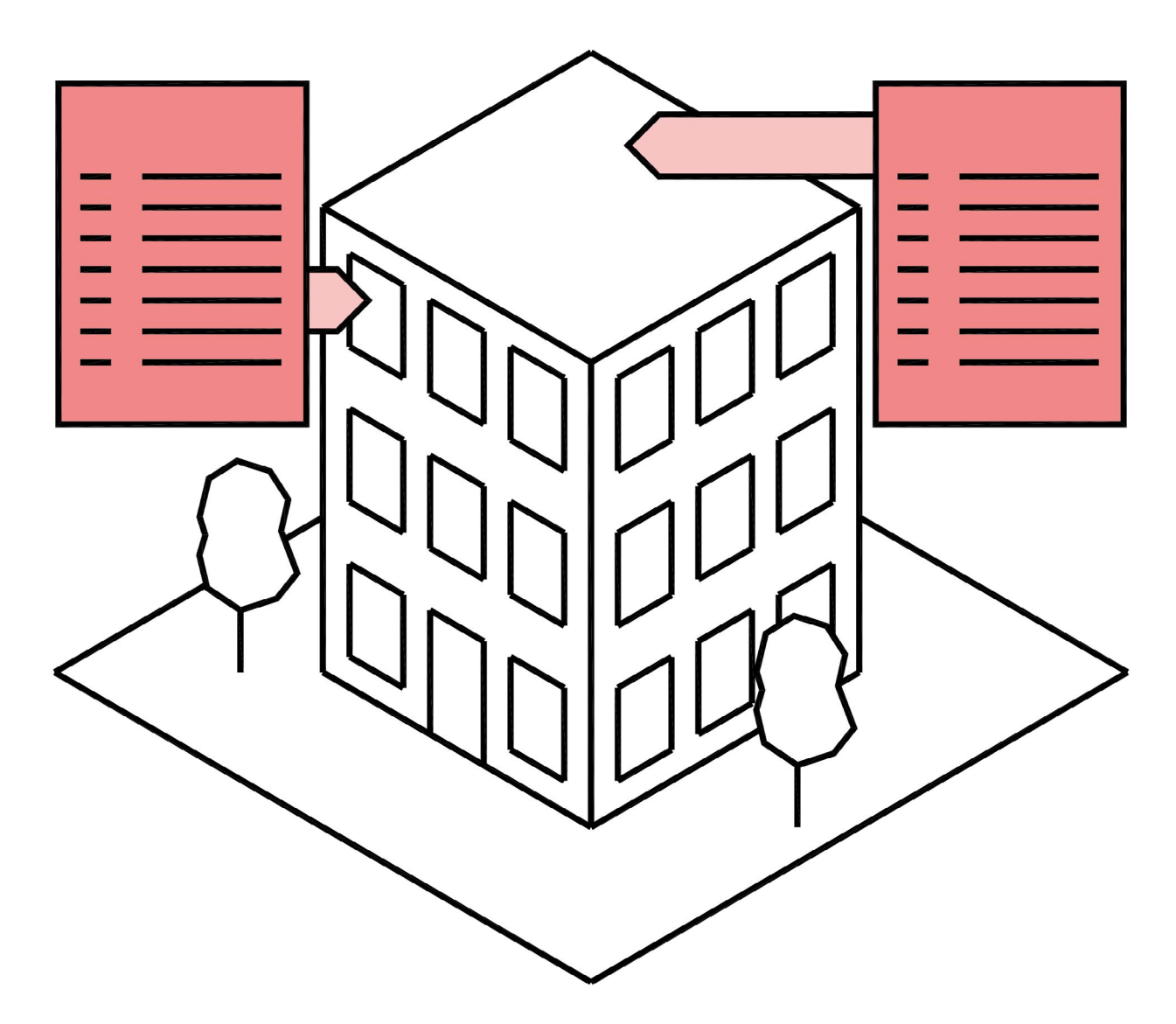

<span id="page-31-0"></span>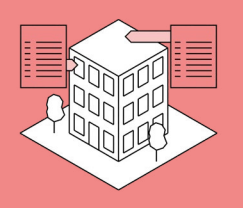

### Niveaux d'informations (LOI)

AR GC GE PA CV SA EL

Les niveaux d'informations (LOI) doivent :

**3.1.** 

- répondre aux exigences du projet,
- suivre le LOIN (exigences d'information) défini par le mandant,
- évoluer à mesure de l'avancement du projet (phases SIA),
- être propres à chaque catégorie d'éléments.

A défaut d'exigences définies par le mandant, les niveaux d'informations (LOI) doivent suivre les recommandations des standards usuels utilisés en Suisse.

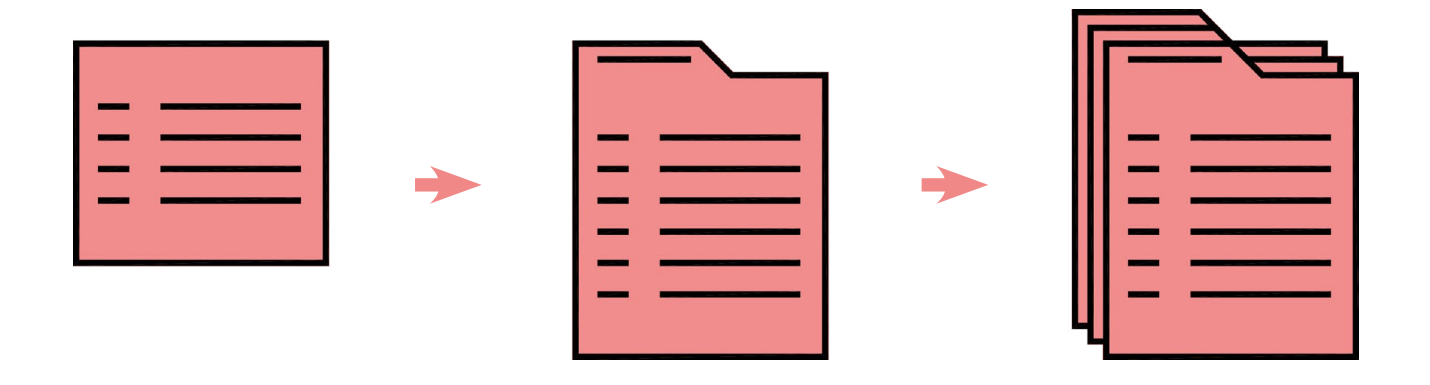

Une notion fondamentale des niveaux d'informations (LOI) est que ceux-ci doivent être aussi bas que possible et aussi haut que nécessaire.

Dans le cadre d'un projet, les niveaux d'informations (LOI) doivent répondre aux exigences du projet, suivre les exigences d'information du mandant (généralement défini par le LOIN), et suivre l'avancement du projet (phases SIA). Quelque soient les niveaux d'informations d'un projet, ceux-ci doivent être validés contractuellement par l'ensemble des parties.

Le présent guide n'impose pas de niveaux d'informations mais encourage à suivre, à minima, les règles suivantes :

- Les niveaux d'informations doivent être explicites pour chaque type d'éléments présents dans la maquette numérique BIM.
- Les niveaux d'informations doivent suivre la définition du LOIN normalisée au niveau européen (norme EN17412-1 :2020).
- Les niveaux d'informations doivent être progressifs à mesure de l'avancement du projet et doivent être en adéquation avec les phases SIA.
- Les niveaux d'informations doivent répondre à des besoins de projet, d'analyse ou d'exploitation.

<span id="page-32-0"></span>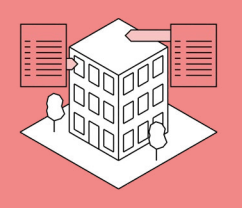

### **3.2.**  Nommage des paramètres et jeux de paramètres

AR GC GE PA CV SA EL

Les noms des paramètres et des jeux de paramètres (*Custom Pset*) exigés dans le cadre du projet doivent être exacts et doivent respecter :

● la casse (majuscules / minuscules), les espaces et la ponctuation.

Dans la mesure du possible, les accents et les caractères spéciaux doivent être évités car leur exportation au format IFC peut parfois poser problème.

Les approximations ne sont pas autorisées.

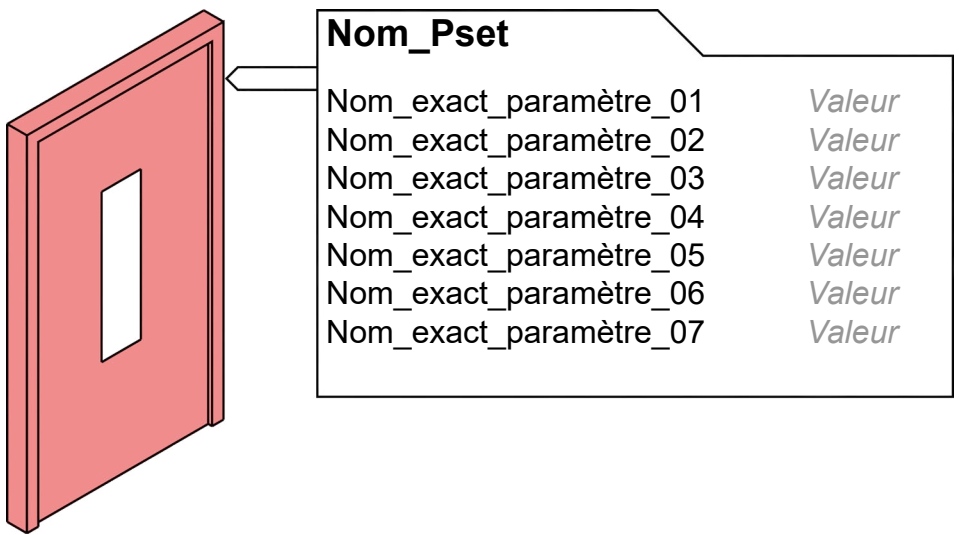

Afin d'être filtrés et interprétés par les systèmes informatiques, les noms des paramètres et jeux de paramètres (communément appelés *Custom Pset*) ne doivent posséder aucune erreur ou approximation dans leur rédaction. Toute divergence avec les noms exigés est une erreur.

Afin de minimiser les risques d'erreurs de nommage des paramètres et jeux de paramètres, des fichiers de paramètres spécifiques à un projet peuvent être produits par le responsable BIM du projet et partagés avec l'ensemble des parties prenantes pour importation dans leurs logiciels métiers.

<span id="page-33-0"></span>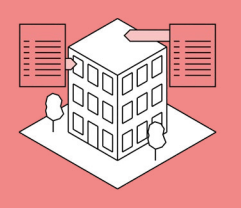

### Informations fournies et valeurs autorisées

AR GC GE PA CV SA EL

Les propriétés renseignées dans les paramètres doivent être correctes. Les propriétés doivent être regroupées dans le bon jeu de propriétés (*Custom Pset*). Seules les valeurs autorisées d'une propriété peuvent être renseignées.

Aucune information fausse ou incomplète n'est autorisée.

**3.3.** 

- Seules les valeurs autorisées peuvent être renseignées.
- Les valeurs doivent respecter la casse (majuscules / minuscules), les espaces, la ponctuation, etc.

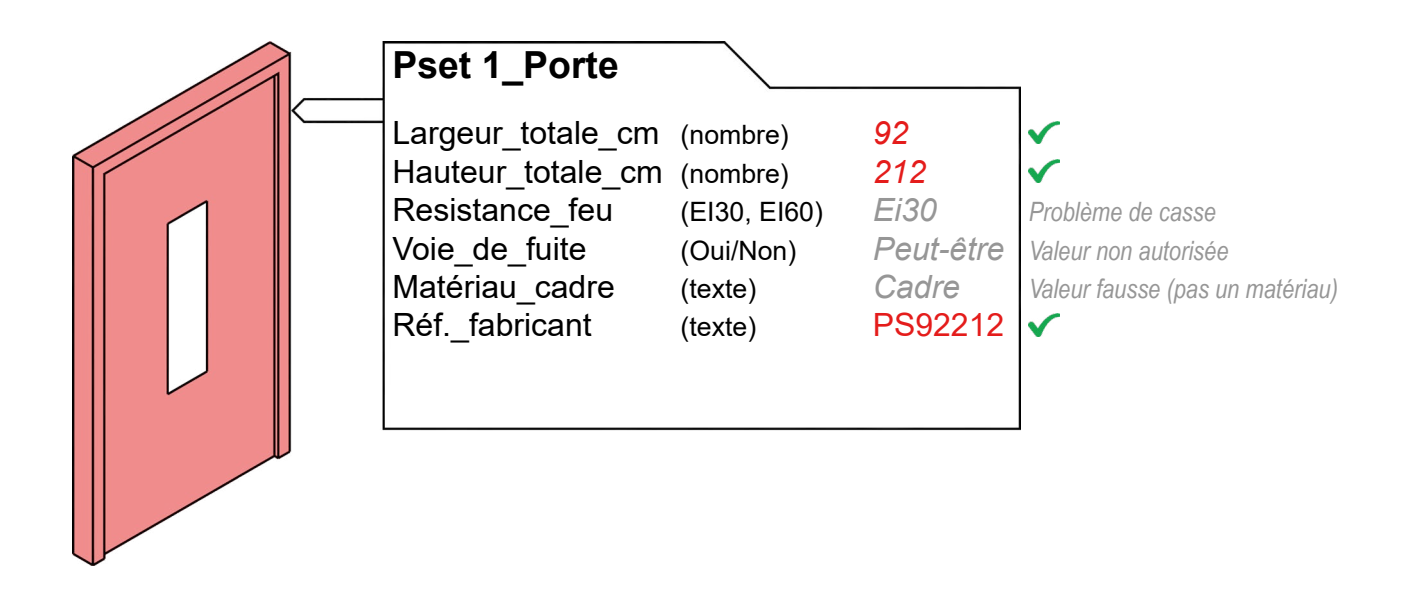

Les valeurs des propriétés renseignées doivent être correctes. Aucune erreur ou approximation ne peut être acceptée. De même, si ces paramètres exigent des valeurs spécifiques (liste de valeurs autorisées), seules ces valeurs autorisées pourront être rédigées, en plus de devoir être correctes.

#### Exemple :

*Nom de l'élément : Porte\_Coupe-feu\_EI60 Nom du paramètre : Resistance\_feu Liste des valeurs autorisées - EI0, EI30, EI60, EI90, EI120*

*Valeur rédigée : Ei60 => faux, problème de casse Valeur rédigée : EI => faux, valeur incomplète Valeur rédigée : EI30 => faux, valeur incorrecte*

*Seul le texte exact 'EI60' doit être renseigné.*

*Il est possible d'automatiser le renseignement des paramètres grâce à des passerelles externes (Excel notamment) afin d'optimiser ce travail souvent fastidieux.*

<span id="page-34-0"></span>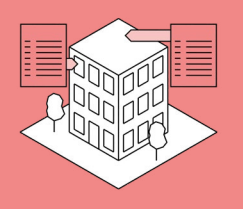

### Standard(s) de classification

AR GC GE PA CV SA EL

**3.4.** 

Si le projet l'exige, les éléments de la maquette numérique BIM doivent être classifiés grâce à un paramètre spécifique, selon le standard de classification décidé pour le projet (eCCC-Bât, CFC, Uniclass, Uniformat II, etc.).

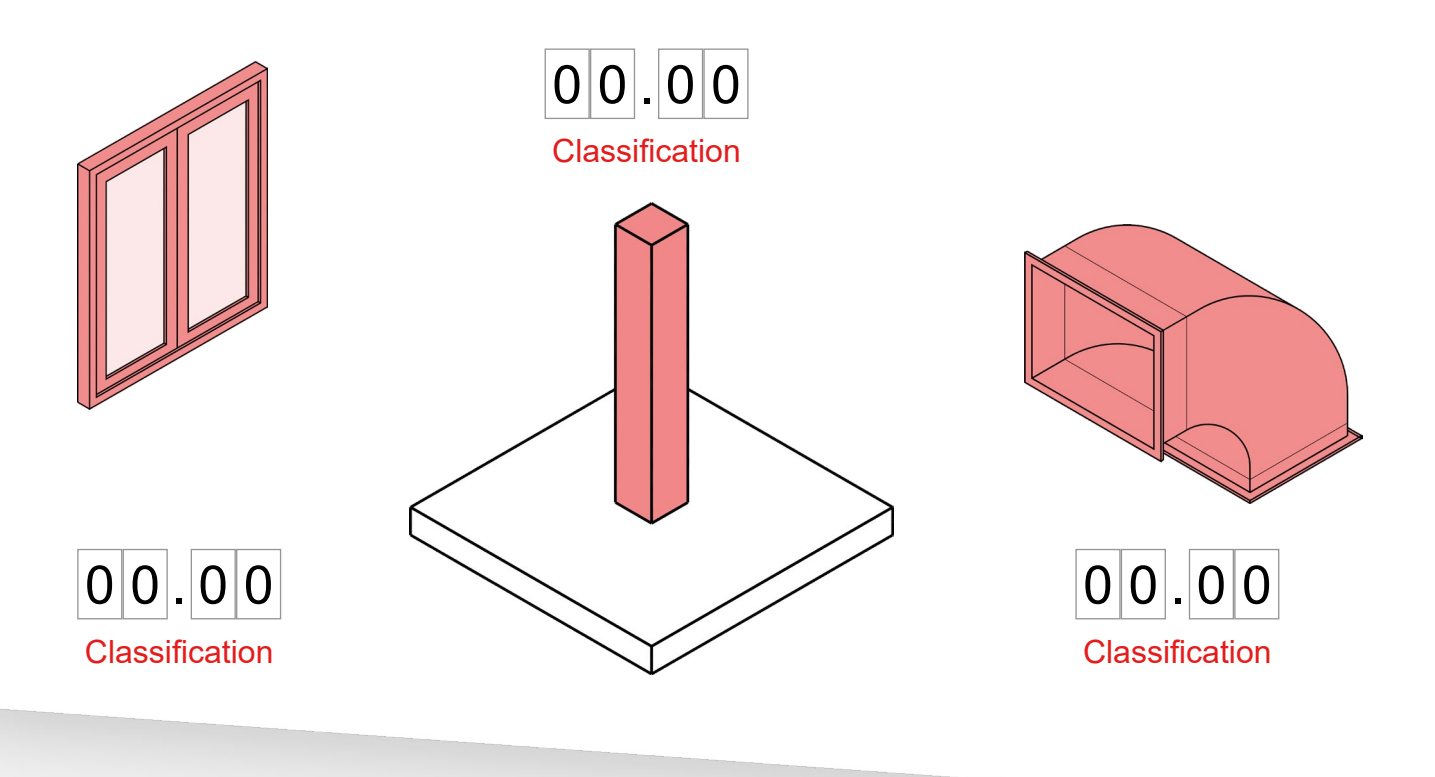

La classification des éléments permet, entre autres, de réaliser des soumissions, des métrés et de déterminer les coûts d'un projet de construction par élément. Il est donc nécessaire de renseigner chaque type d'éléments (ou élément individuel) avec la bonne classification, selon le(s) standard(s) de classification choisi(s) dans le cadre du projet. En Suisse, le standard CRB du code des coûts de construction par élément, nommé 'eCCC-Bât', est couramment utilisé pour les projets utilisant la méthodologie BIM.

#### Exemple :

- *Le standard eCCC-Bât a été choisi pour un projet.*
- *Le paramètre 'Code\_eCCC\_Bat' est exigé pour l'ensemble des éléments géométriques du projet.*

*- Le paramètre 'Code\_eCCC\_Bat' d'un* segment de canalisation d'évacuation des eaux *modélisé doit être renseignée.* 

*Selon le standard eCCC-Bât, la classification correspondante est D09.01 pour les éléments d'évacuation des eaux usées.* 

*Cette classification doit être renseignée dans le paramètre 'Code\_eCCC\_Bat' du type d'élément (ou de l'élément).*

La classification des éléments d'une maquette numérique BIM doit faire l'objet d'un contrôle (éléments non classifiés, erreurs de classification, etc.) avant toute exploitation de ces données dans le cadre d'un métré ou d'un chiffrage.

# <span id="page-36-0"></span>**EXPORTATION IFC DE LA MAQUETTE NUMÉRIQUE BIM**

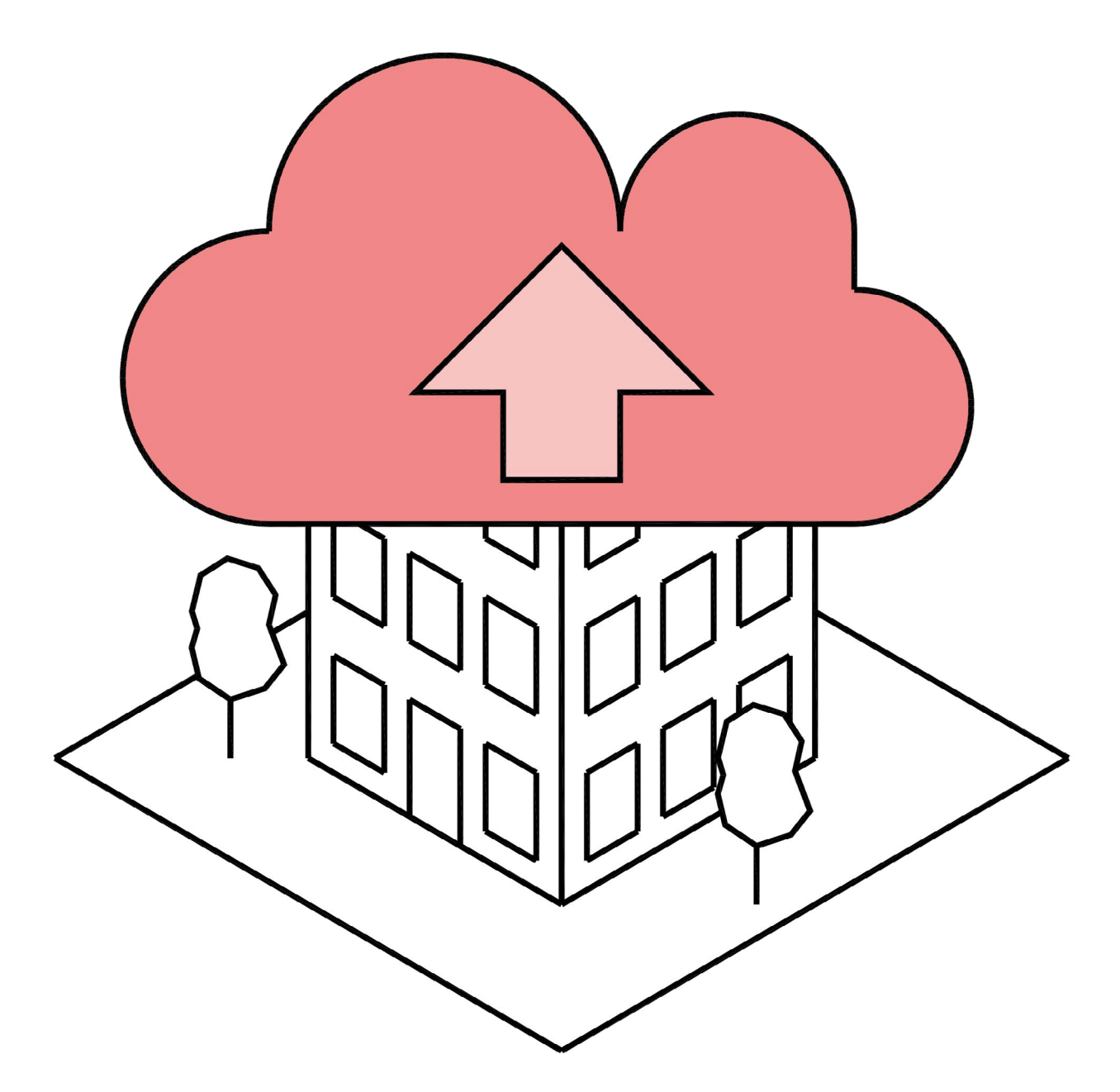

<span id="page-37-0"></span>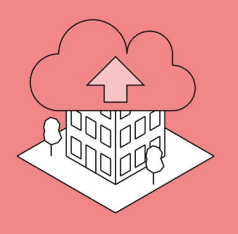

### **4.1.**  Version du format IFC

Les fichiers IFC exportés dans le cadre du projet, et partagés avec les parties prenantes, doivent respecter la version du format IFC décidée contractuellement pour ce projet (IFC2x3, IFC4, IFC4.3, etc.).

AR GC GE PA CV SA EL

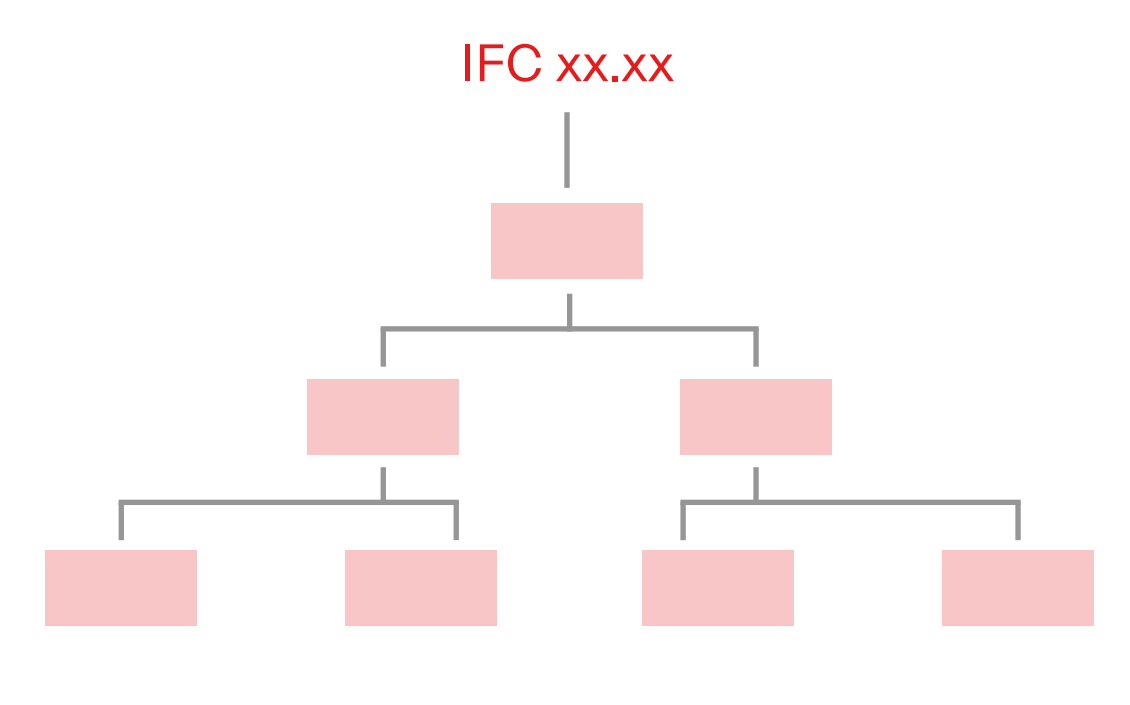

Comme tout format informatique, le format IFC est régulièrement mis à jour et de nouvelles versions sont publiées par buildingSMART International. A cette occasion, les faiblesses du format sont corrigées et des améliorations voient le jour.

Le schéma IFC, c'est à dire les composantes du format (arborescence, domaines, propriétés, relations, classes IFC, etc.) de chaque version est progressivement complété et prend en compte de plus en plus d'entités.

Exemple : *Dans la version IFC2x3, publiée initialement en 2008, la végétation (arbres, plantes, etc.) n'avait pas de classe IFC propre. Ainsi, les éléments de végétations devaient être exportés dans la classe IFC générique 'IfcBuildingElementProxy'. Dans la version IFC4, publiée initialement en 2013, puis révisée en 2015 et 2016, la végétation s'est vue intégrée à une classe IFC générale 'IfcGeographicElement'. Dans la version IFC4.3, publiée en 2024, la végétation a une classe IFC dédiée 'IfcPlant'.*

Ainsi, selon la version du format IFC exigée pour un projet (IFC2x3, IFC4, IFC4.3, etc.), le paramétrage des éléments de la maquette numérique BIM et les mappings d'export IFC ne seront pas les mêmes. Il est donc nécessaire de paramétrer l'exportation IFC de la maquette numérique BIM en fonction de la version du format IFC décidé pour le projet.

Le détail de l'ensemble des versions IFC publiées par buildingSMART International est disponible ici : <https://technical.buildingsmart.org/standards/ifc/ifc-schema-specifications/>

<span id="page-38-0"></span>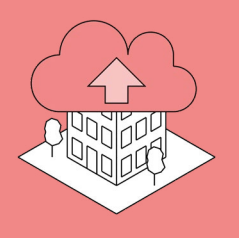

### Filtrage des propriétés

**4.2.** 

Seules les données géométriques et les informations exigées doivent être exportées dans le fichier IFC. Toute autre information, propre à l'auteur de la maquette numérique BIM ou au projet, non demandée dans le fichier IFC, ne doit pas être exportée dans celui-ci.

AR GC GE PA CV SA EL

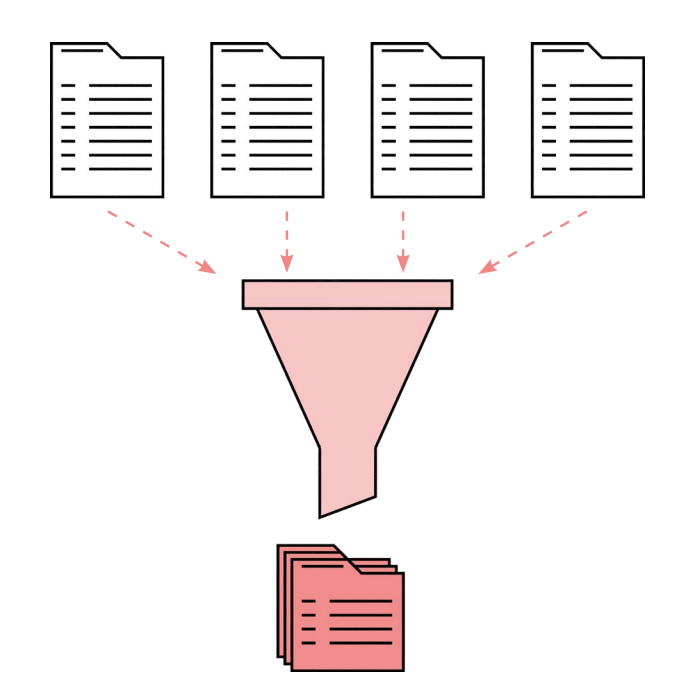

Un fichier IFC, comme tout fichier d'échange, de soumission ou de présentation, doit être 'propre' lors de son envoi. Cela inclut le filtrage des données et l'exportation des données demandées uniquement. Il est donc erroné de transmettre un fichier IFC contenant des données non exigées, et encore plus incorrect d'exporter l'ensemble des données présentes dans la maquette numérique BIM au format natif.

De plus, la multiplication des données non exigées alourdit inutilement le poids du fichier IFC, complique son traitement, son analyse, son contrôle et son exploitation, et pose un risque de transmission de données privées ou propres à un mandataire.

# **CONTACT** Société suisse des ingénieurs et des architectes - Section Genève

CONTENU, RÉDACTION ET GRAPHISME

SIA Section Genève - www.ge.sia.ch Groupe de travail *Transition numérique et gestion de l'information*

98, rue de Saint-Jean

CH-1211 Genève 3 +41 (0) 58 715 34 02

Case postale

info@ge.sia.ch www.ge.sia.ch

Membres Frédéric Wasser *- Responsable* Eric Barthole Alexander Hertel Marc Lachenal Raphaël Saive Tedros Yosef

#### SECRÉTARIAT ET COMMUNICATION

SIA Section Genève - www.ge.sia.ch Emilie Grassineau

#### **CONTRIBUTION**

Laurent Gianviti, Sofiane Lakemeche, Audrey Meynlé, Jörg Meyer, Corentin Renaud, Ophélie Vincendon

Tous droits de reproduction, d'adaptation et de traduction, intégrale ou partielle réservés pour tous pays. L'auteur est seul propriétaire des droits et responsable du contenu de ce document. Société suisse des ingénieurs et des architectes - Section Genève, 2024.

société suisse des ingénieurs et des architectes section genève